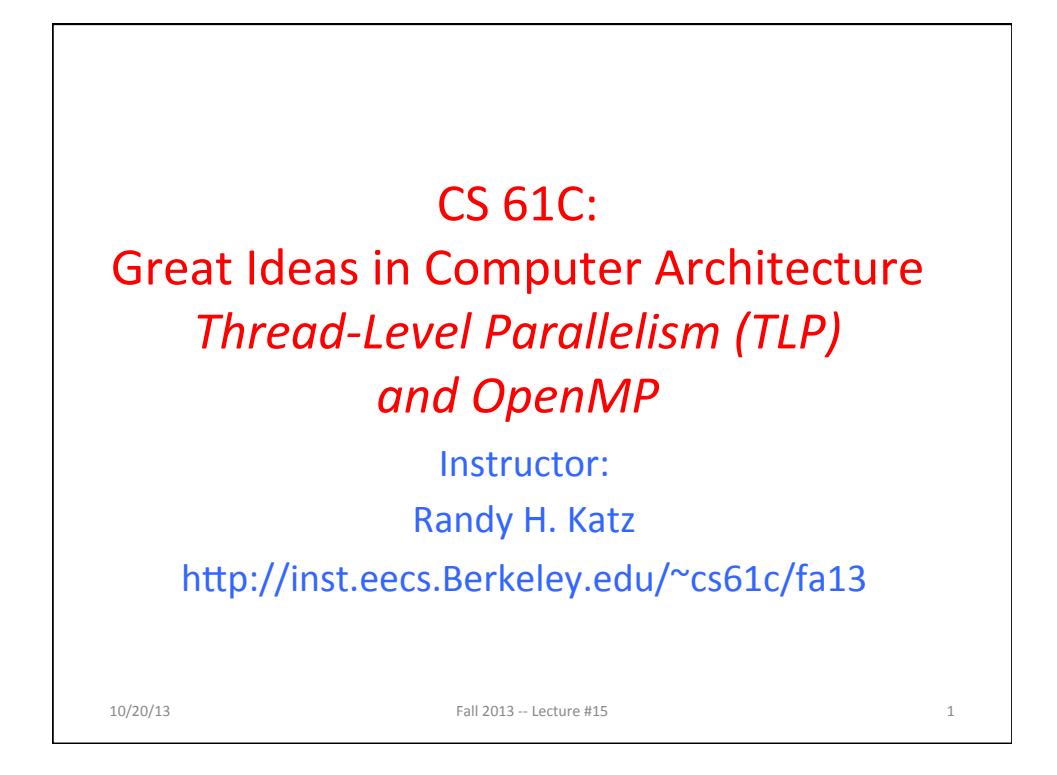

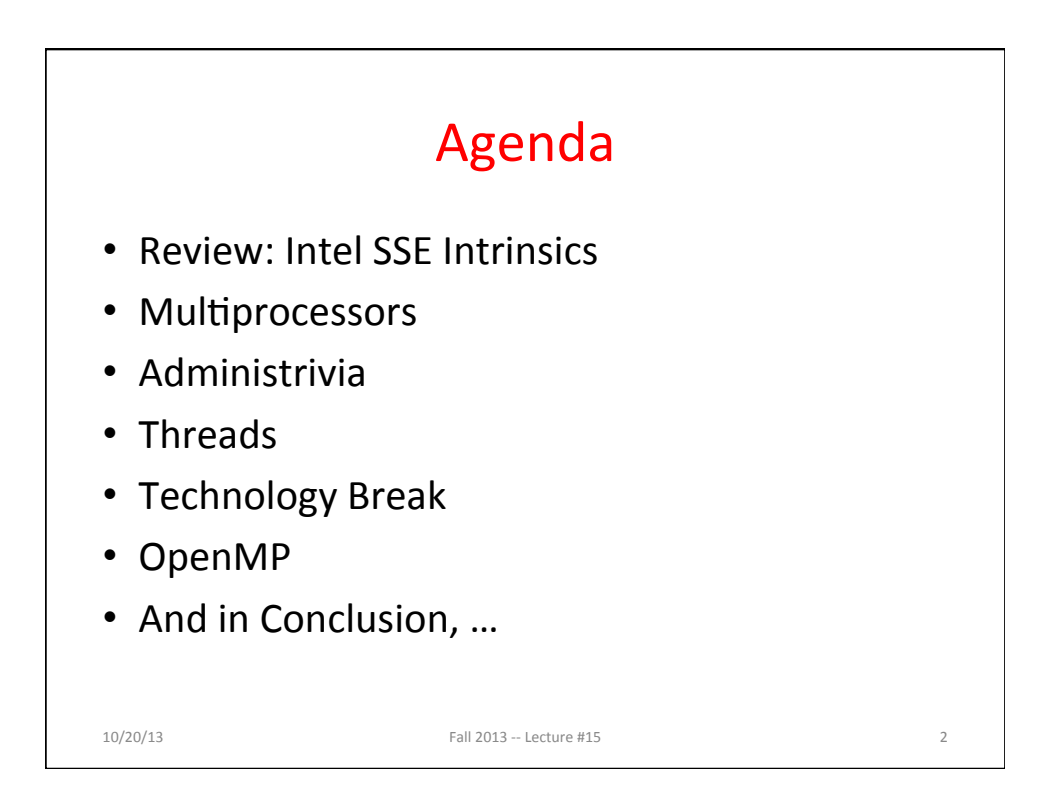

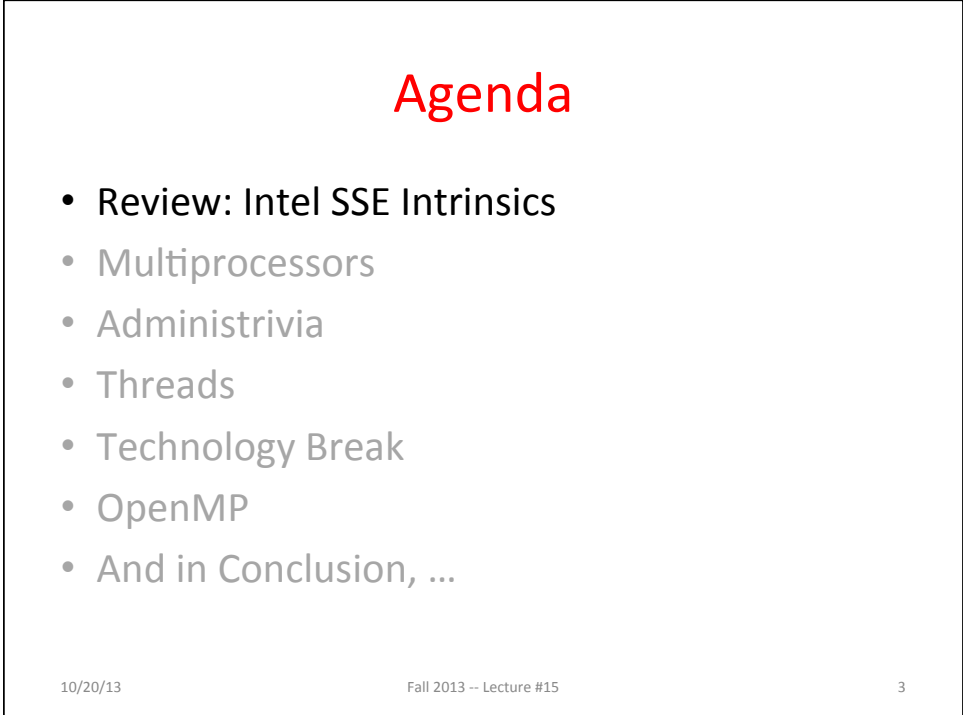

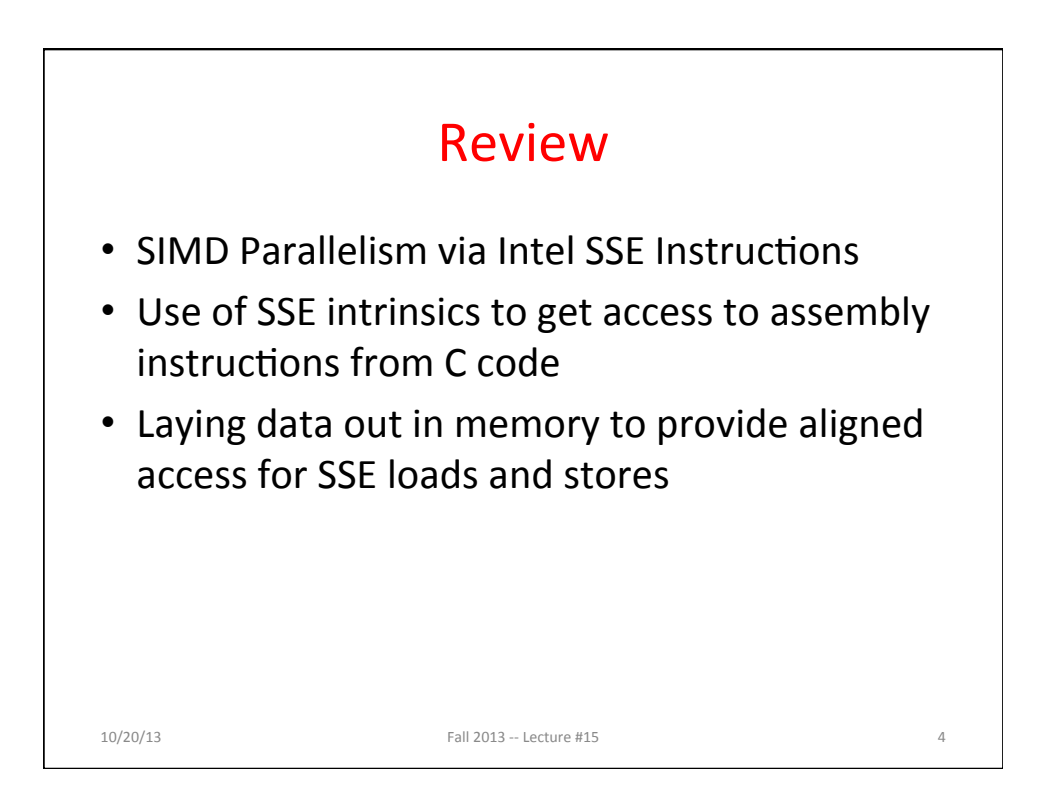

# Example: 2 x 2 Matrix Multiply (Part 1 of 2)

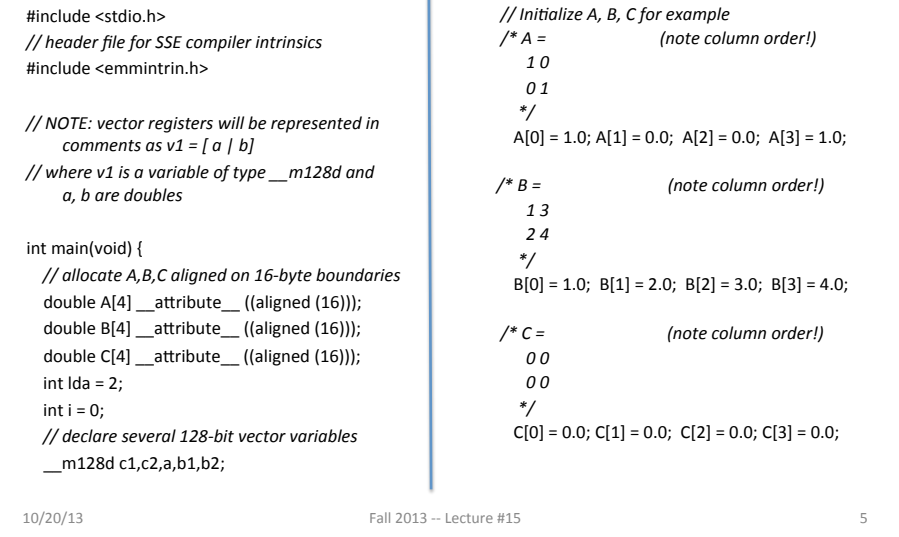

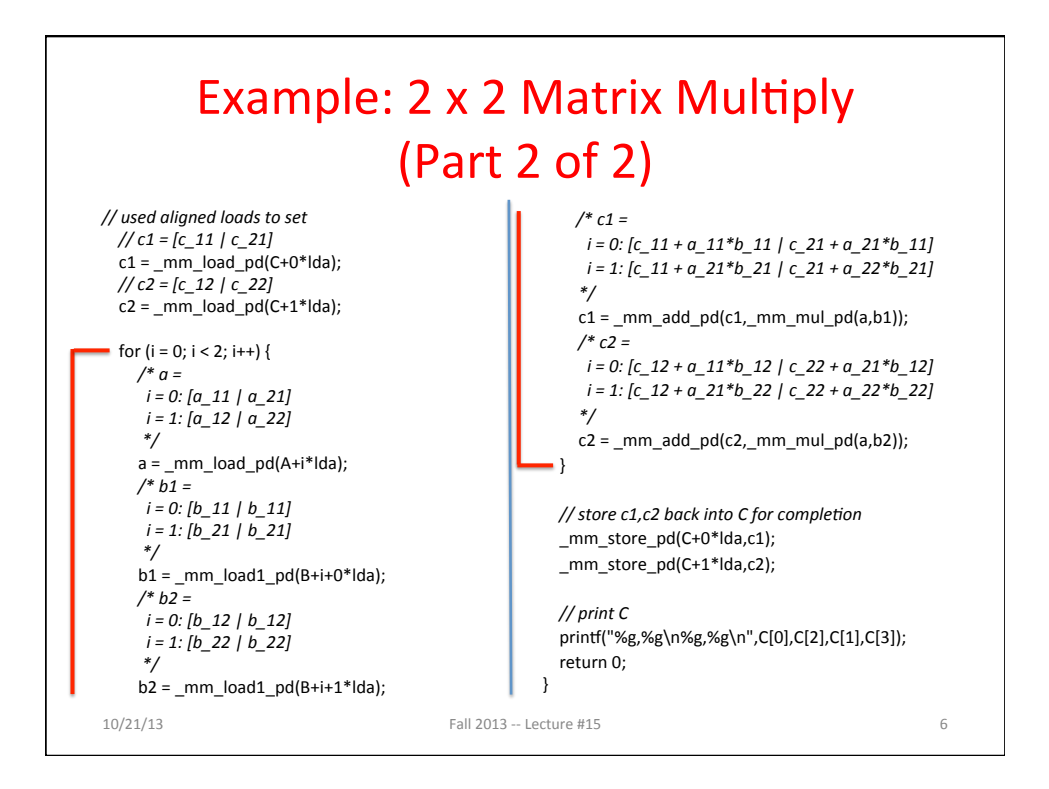

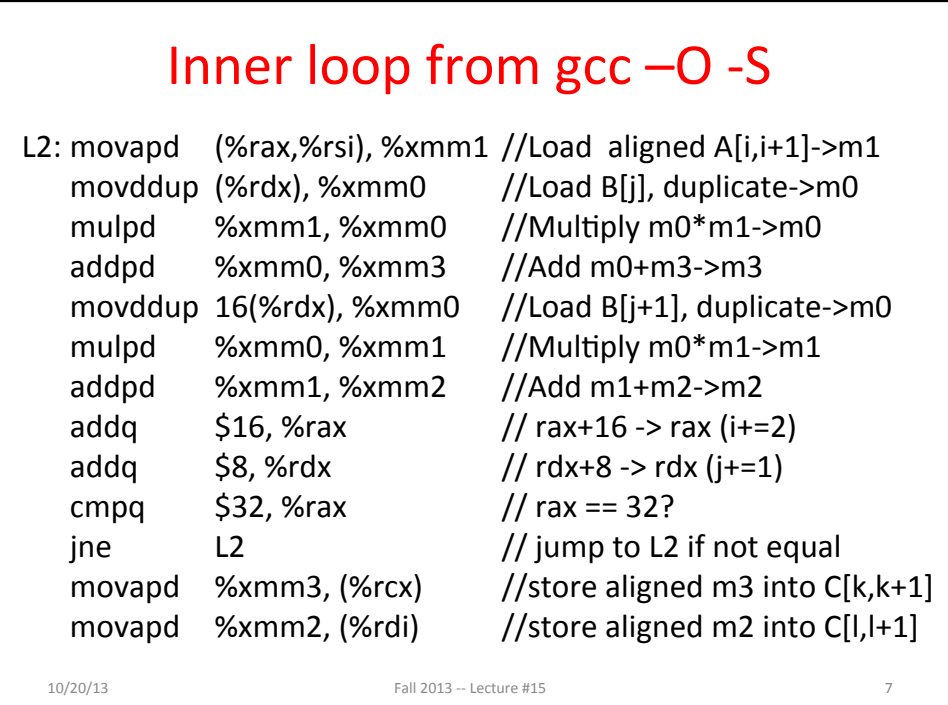

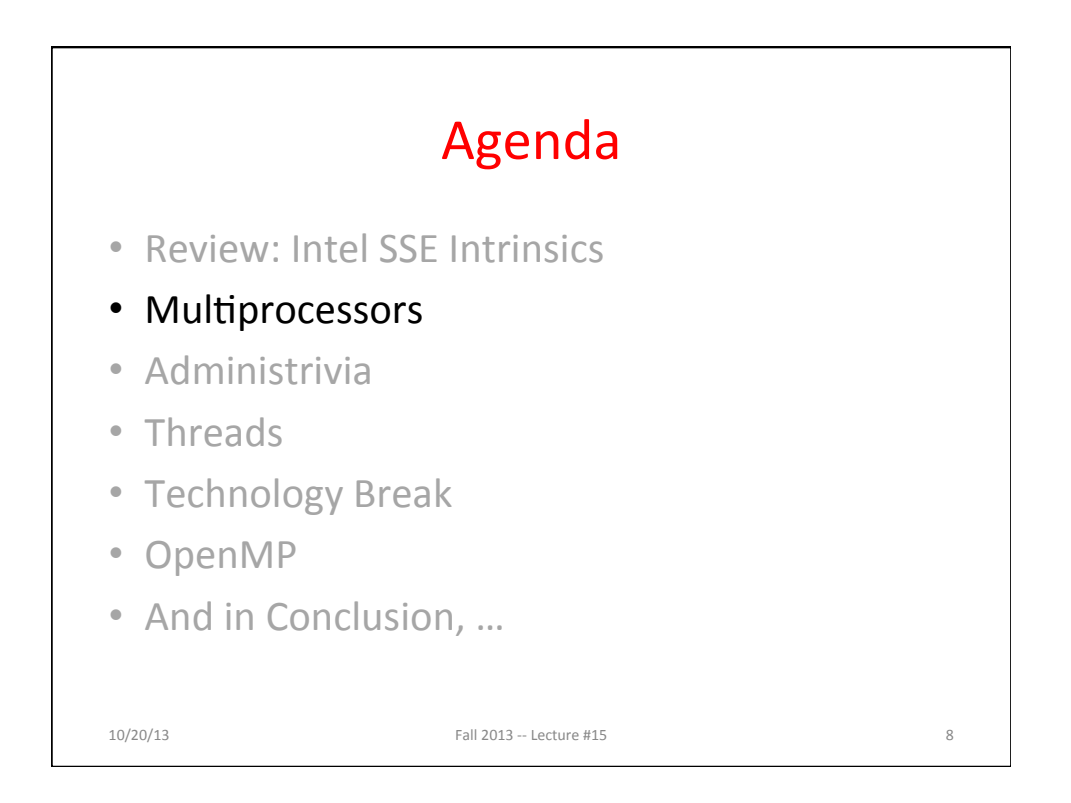

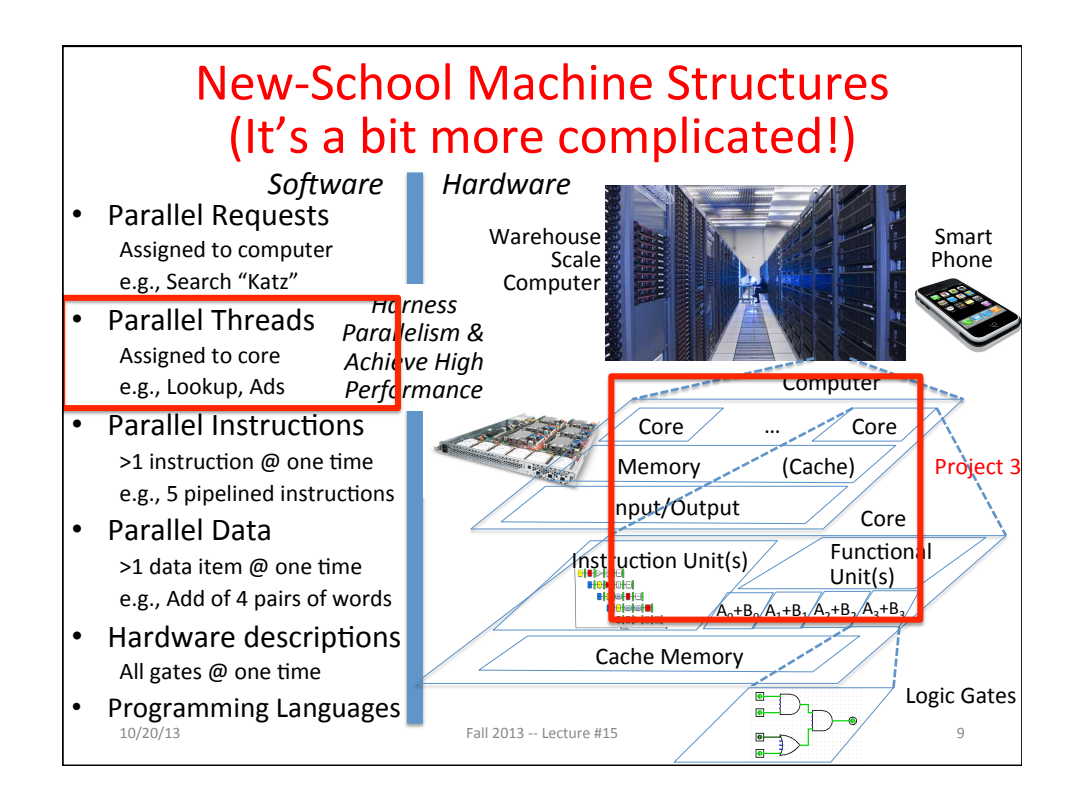

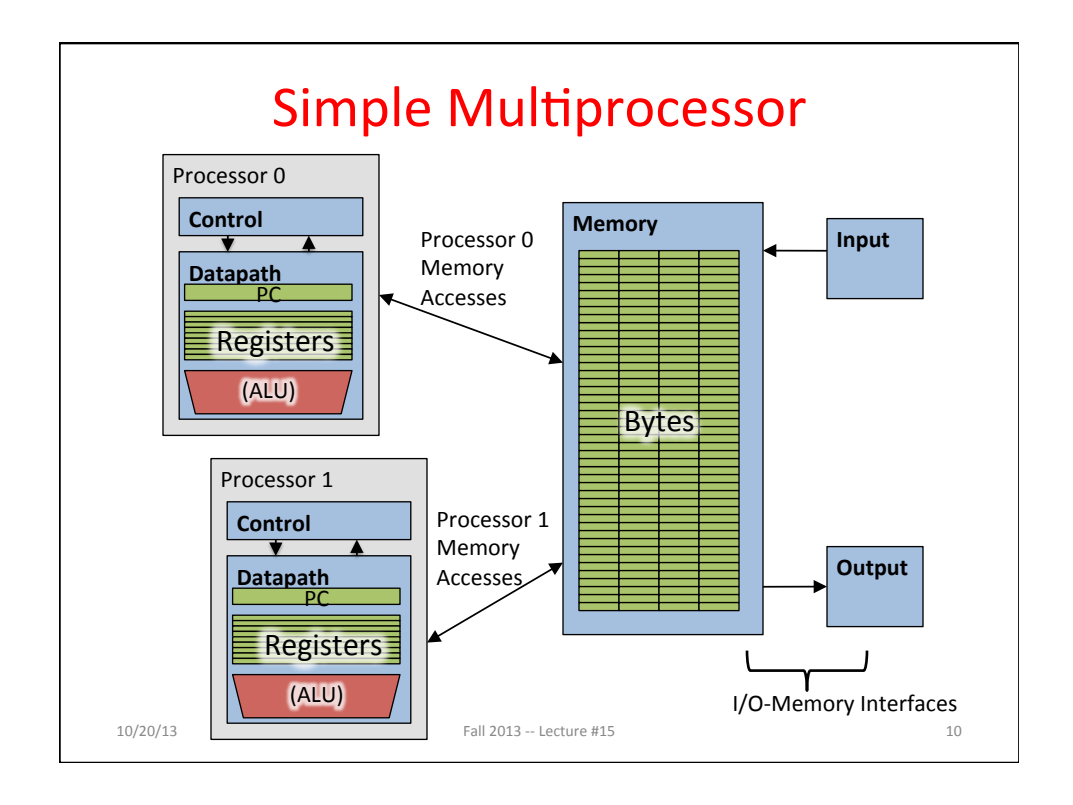

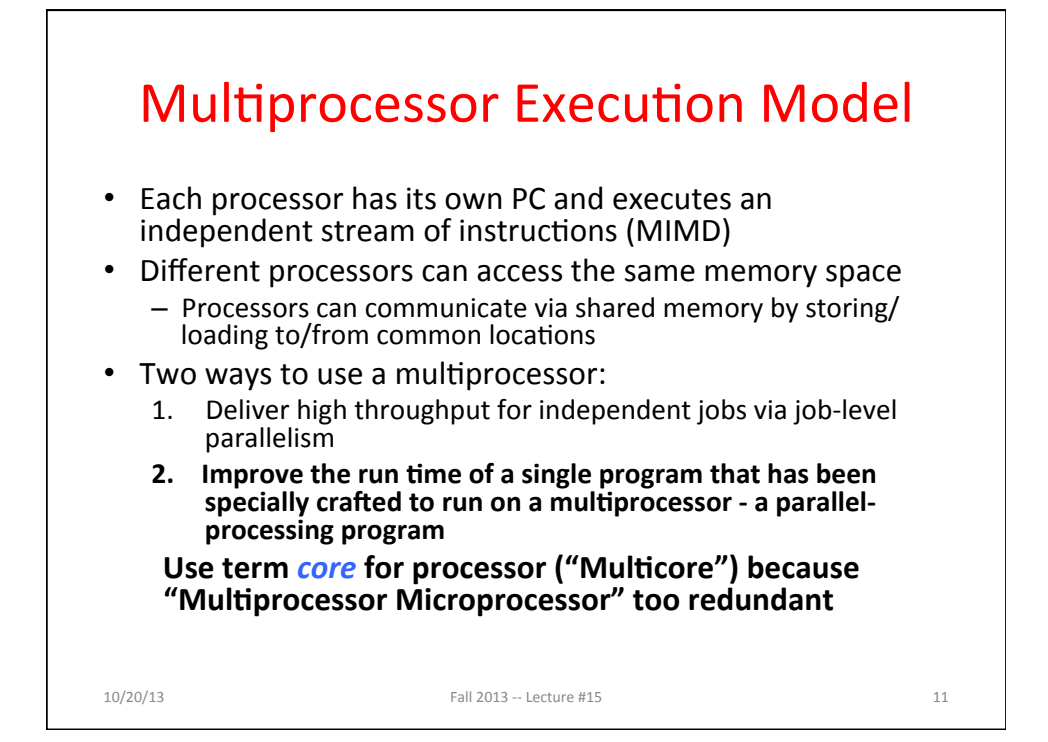

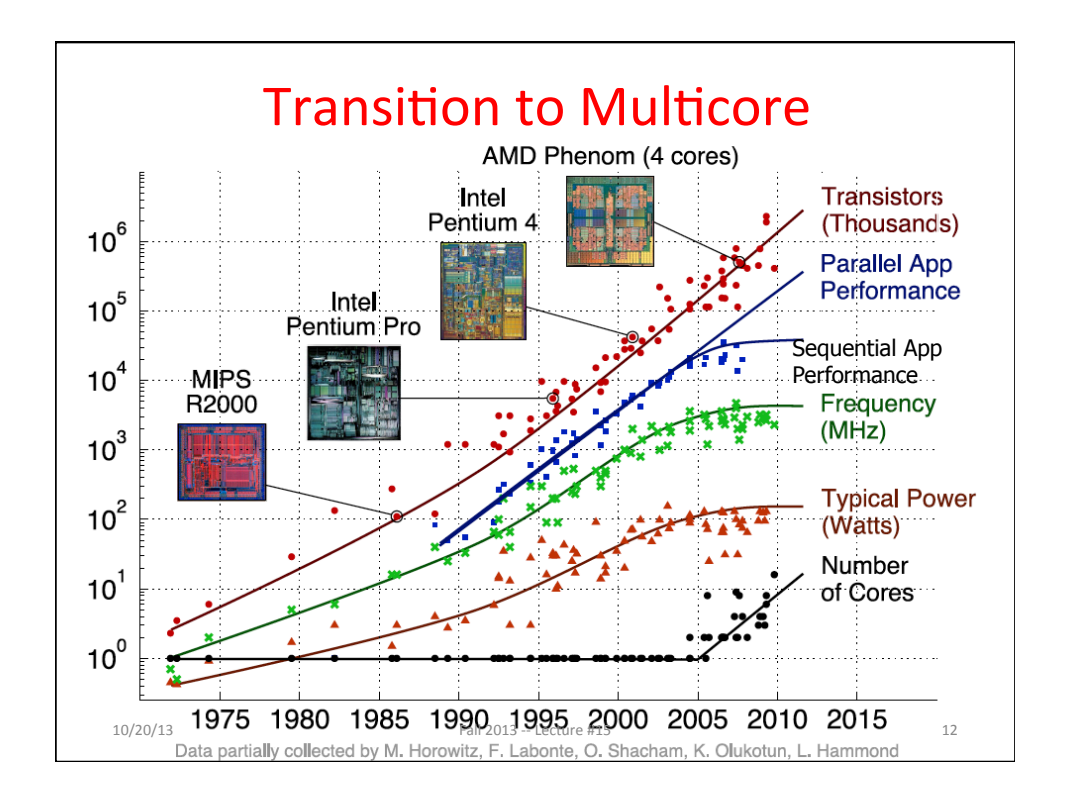

## Parallelism Only Path to Higher Performance

- Sequential processor performance not expected to increase much, and might go down
- If want apps with more capability, have to embrace parallel processing (SIMD and MIMD)
- In mobile systems, use multiple cores and GPUs
- In warehouse-scale computers, use multiple nodes, and all the MIMD/SIMD capability of each node

```
10/20/13 Fall 2013 - Lecture #15 13
```
Multiprocessors and You • Only path to performance is parallelism - Clock rates flat or declining - SIMD: 2X width every 3-4 years • 128b wide now, 256b 2011, 512b in 2014, 1024b in 2018?  $-$  MIMD: Add 2 cores every 2 years: 2, 4, 6, 8, 10, ... Key challenge is to craft parallel programs that have high performance on multiprocessors as the number of processors increase  $-$  i.e., that scale - Scheduling, load balancing, time for synchronization, overhead for communication • Project 3: fastest code on 8-core computers – 2 chips/computer, 4 cores/chip  $10/20/13$  Fall  $2013 - 1$  ecture #15  $14$ 

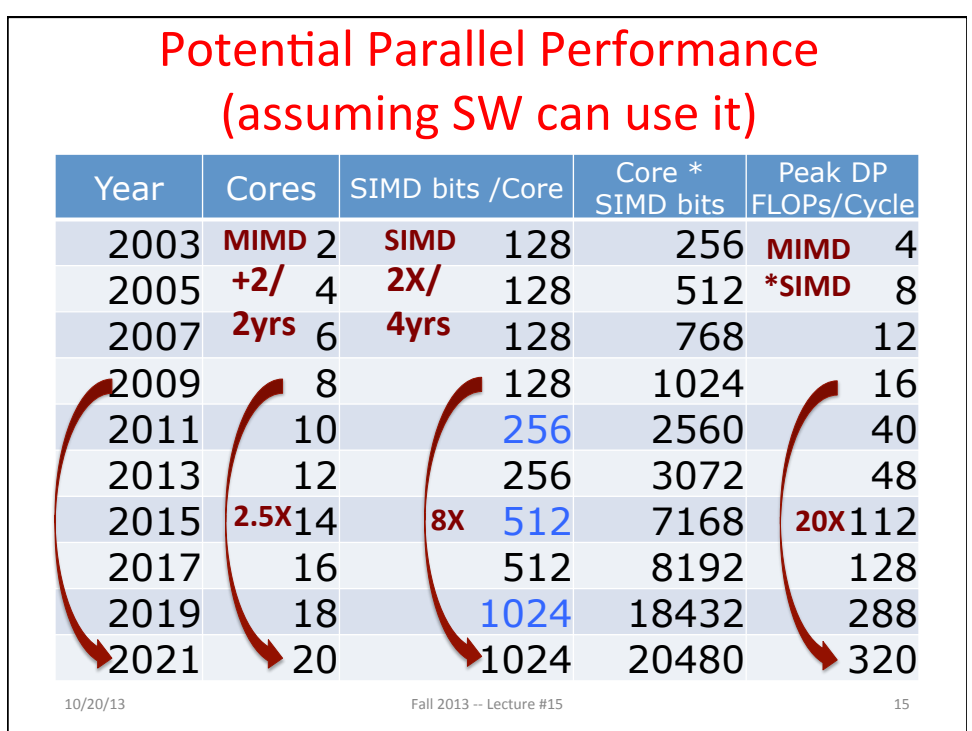

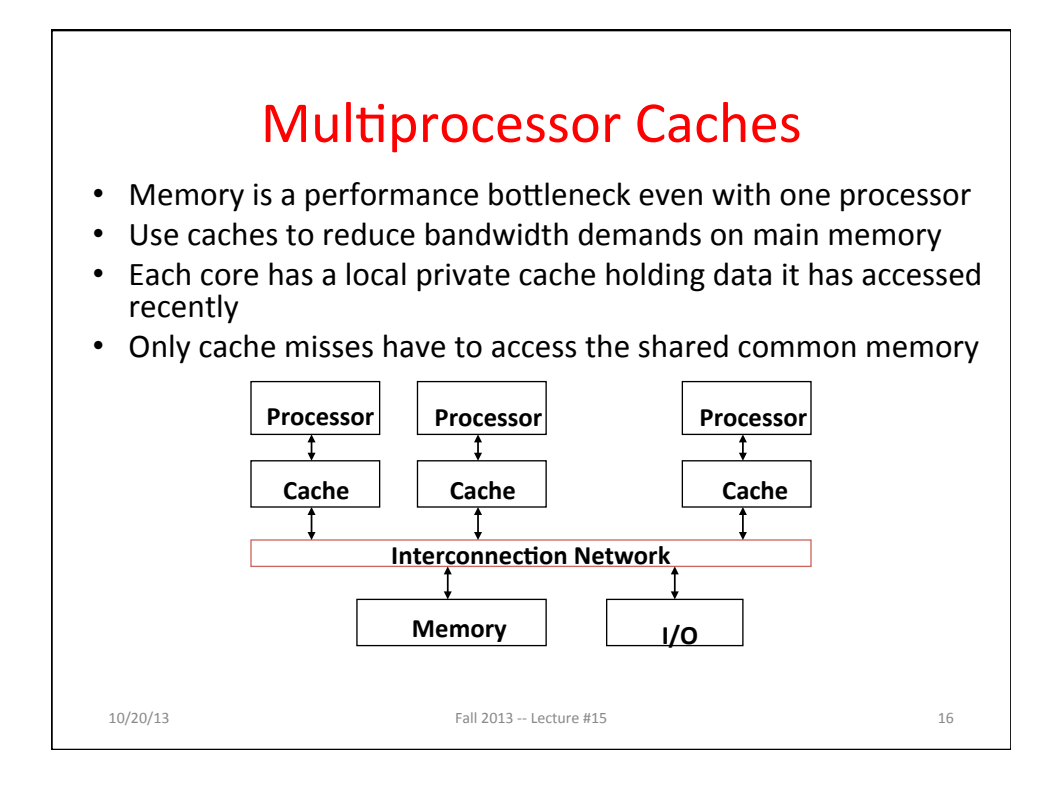

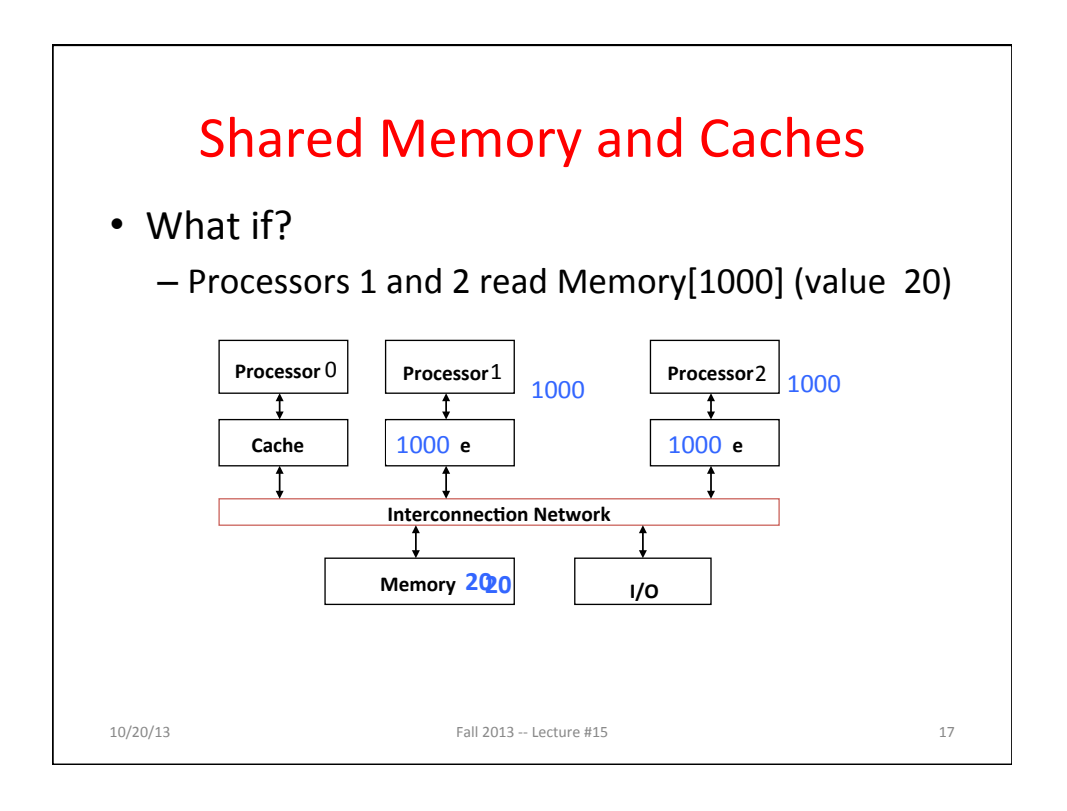

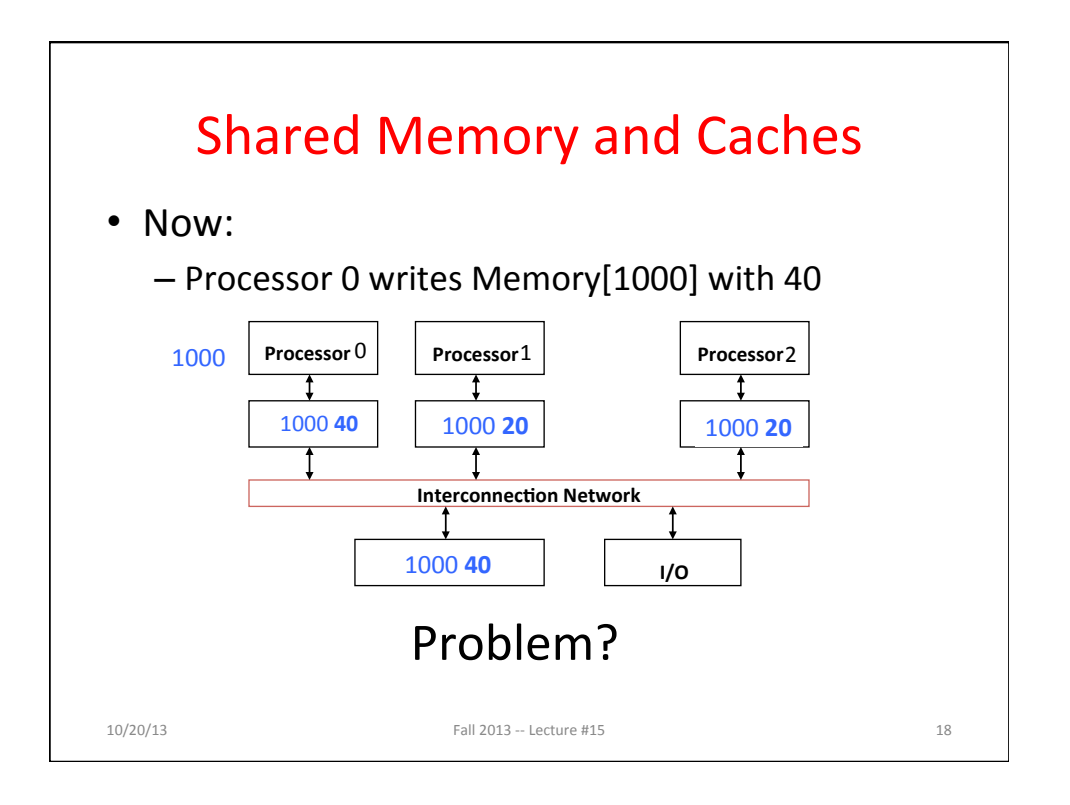

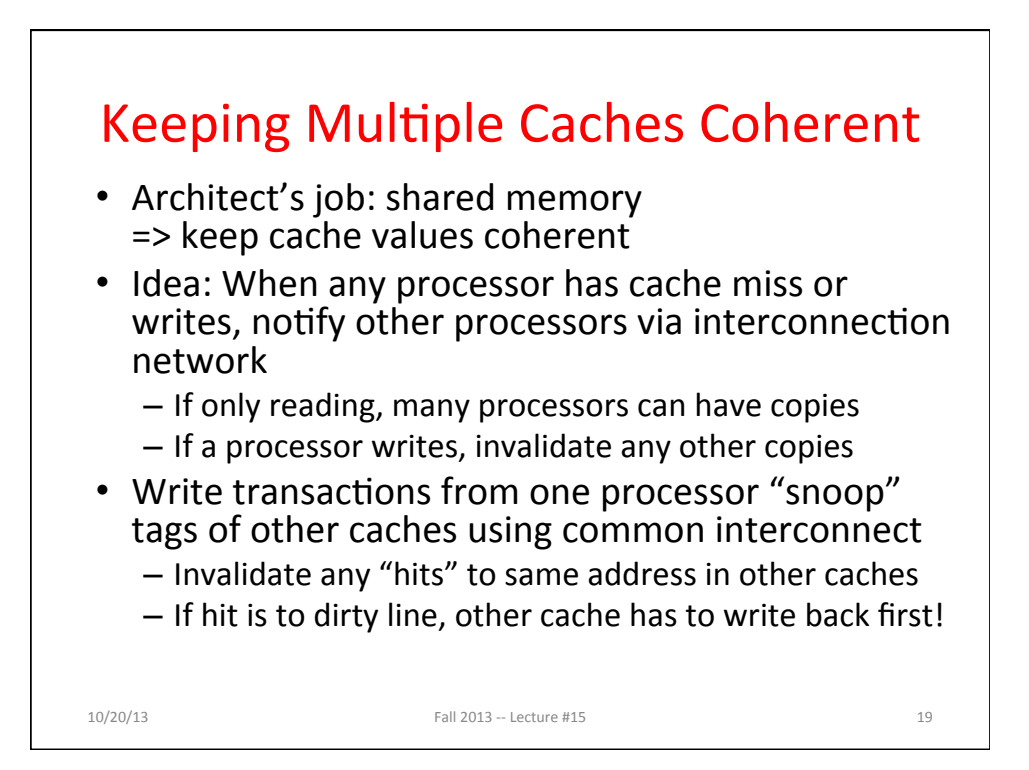

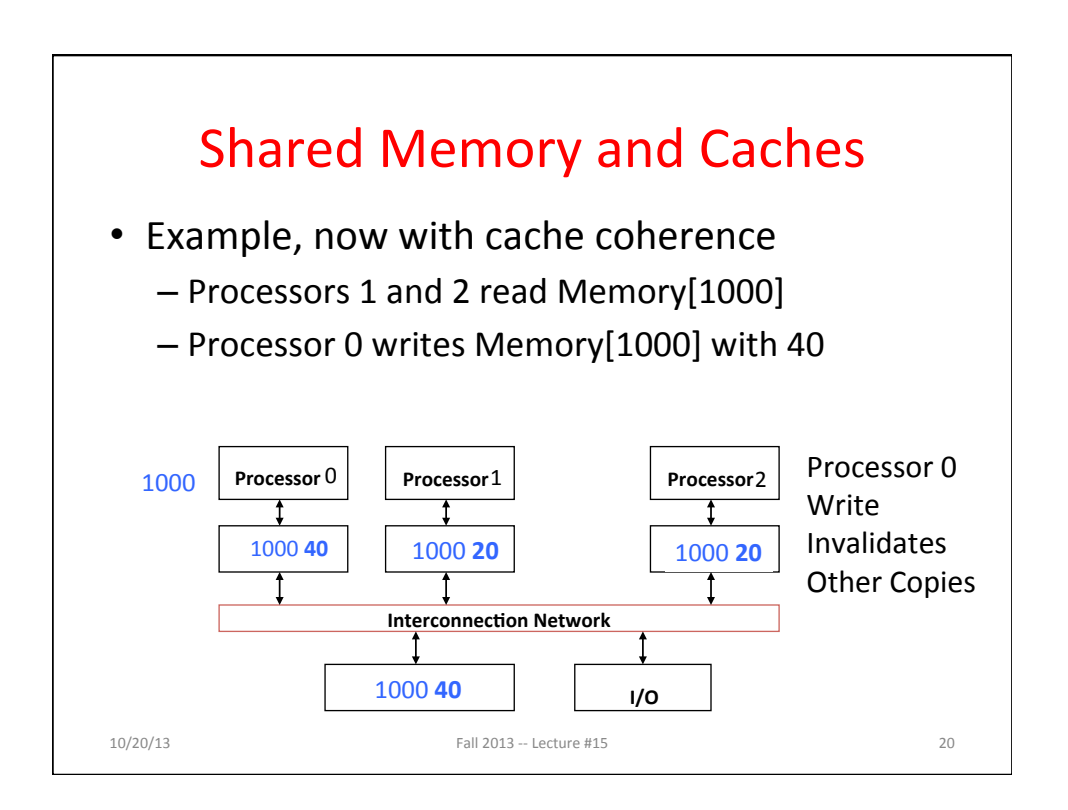

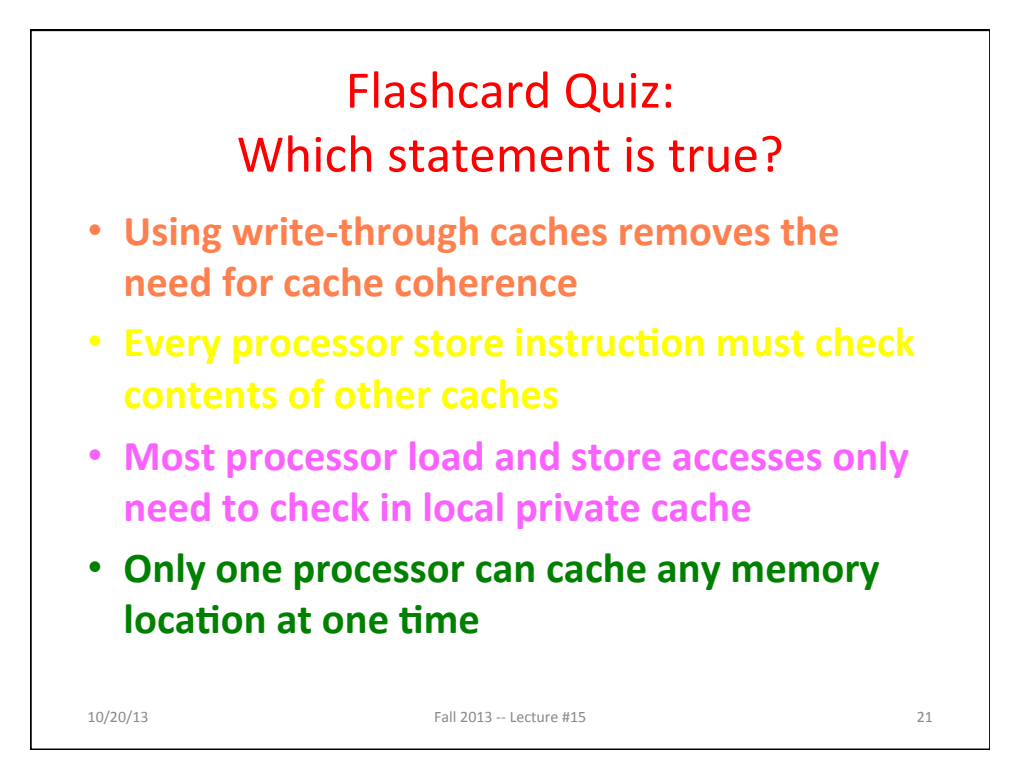

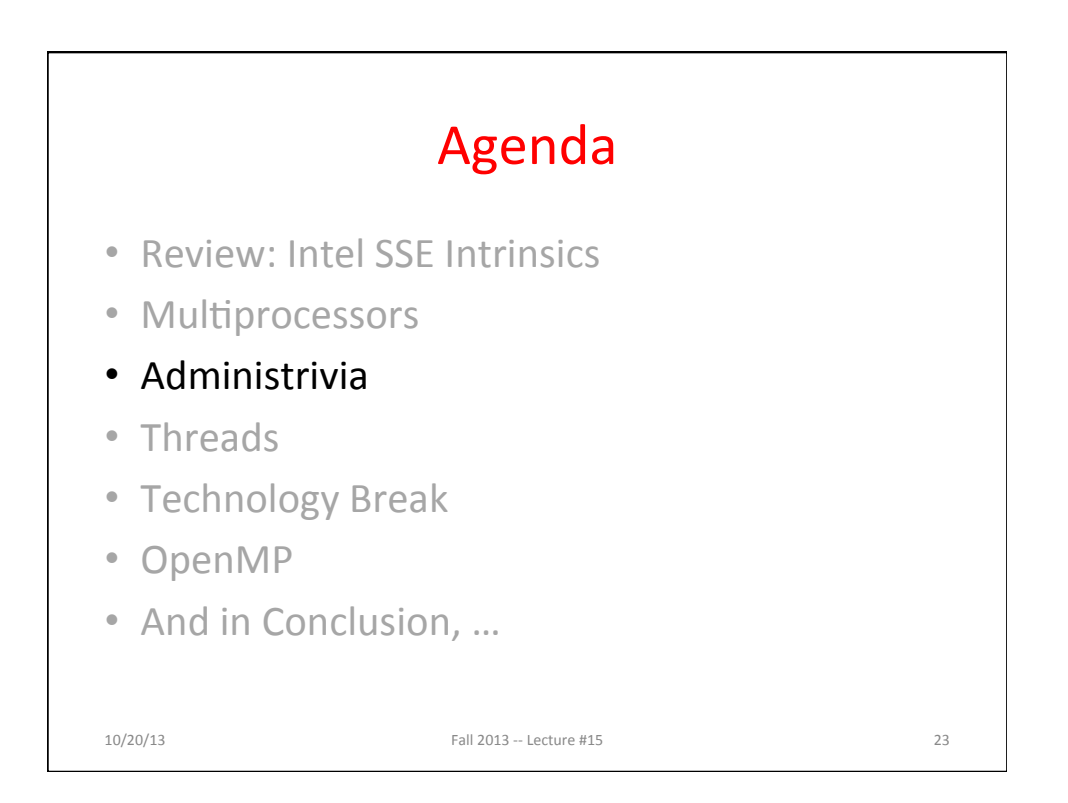

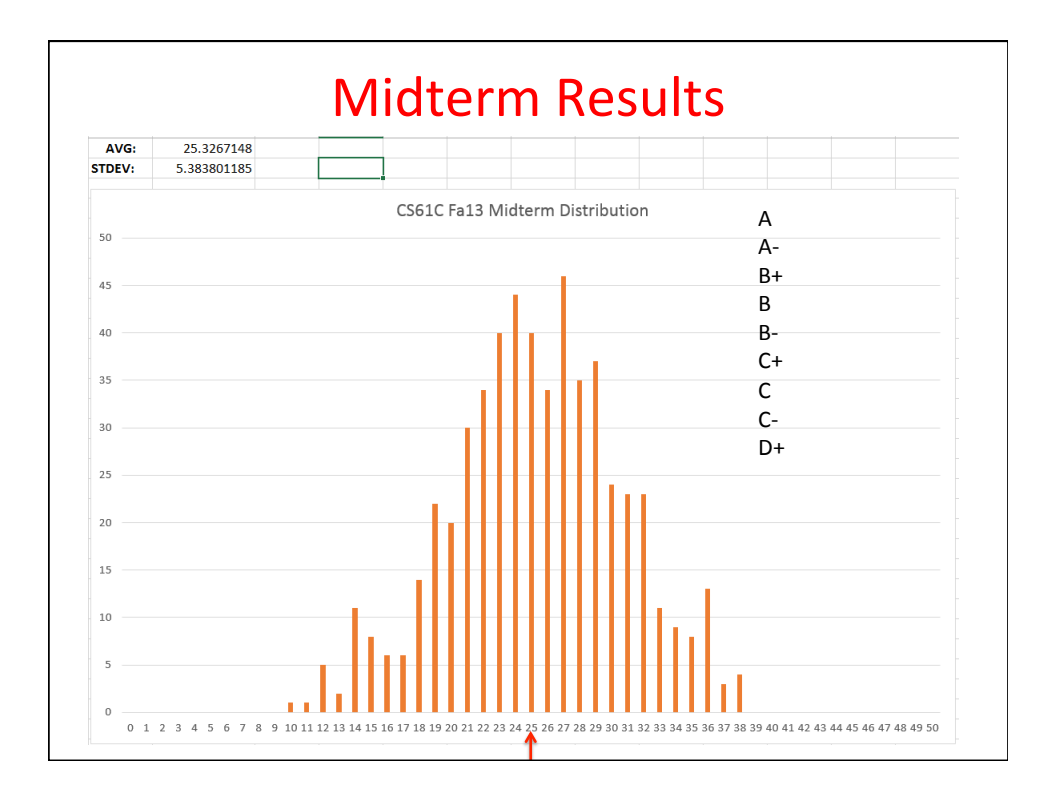

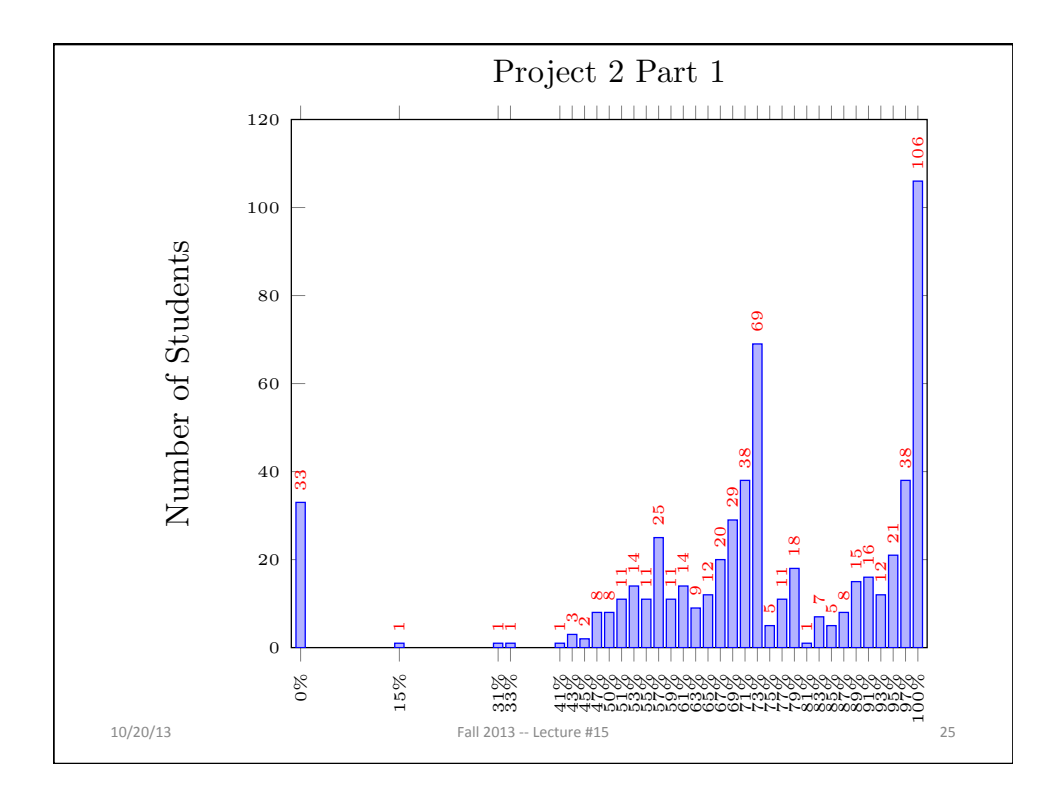

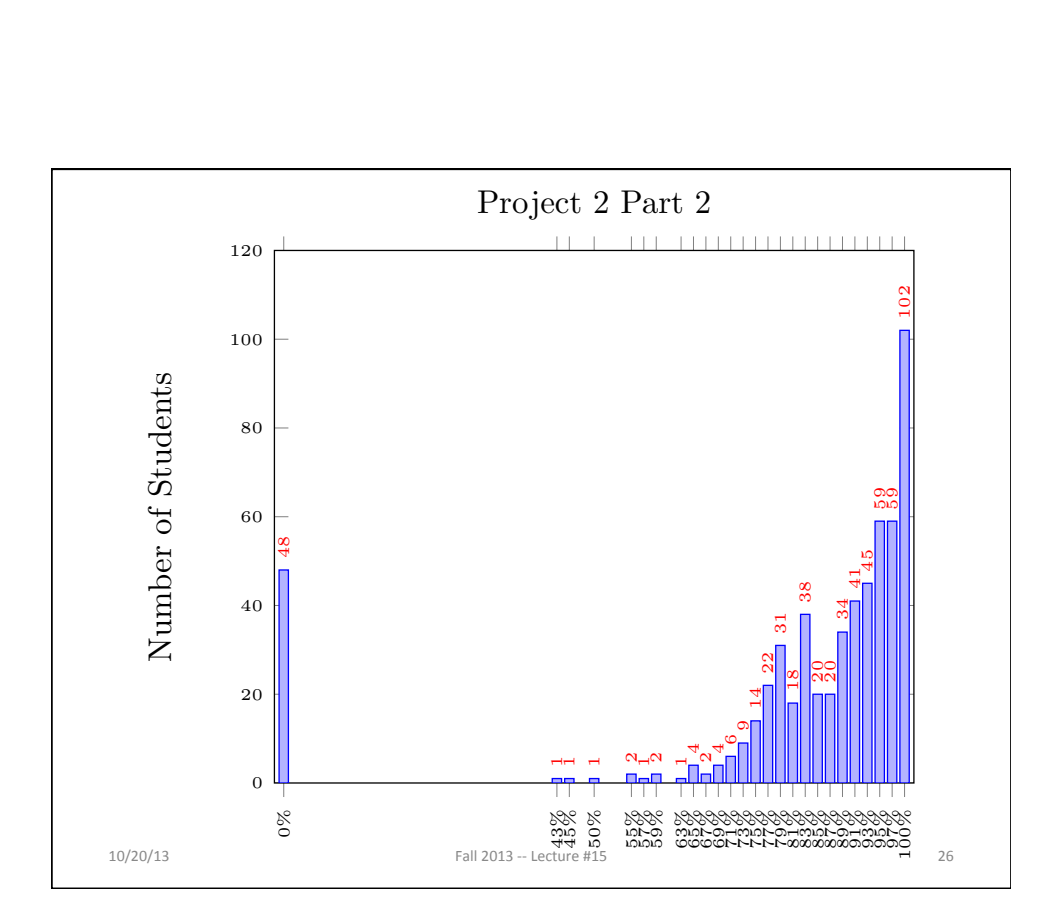

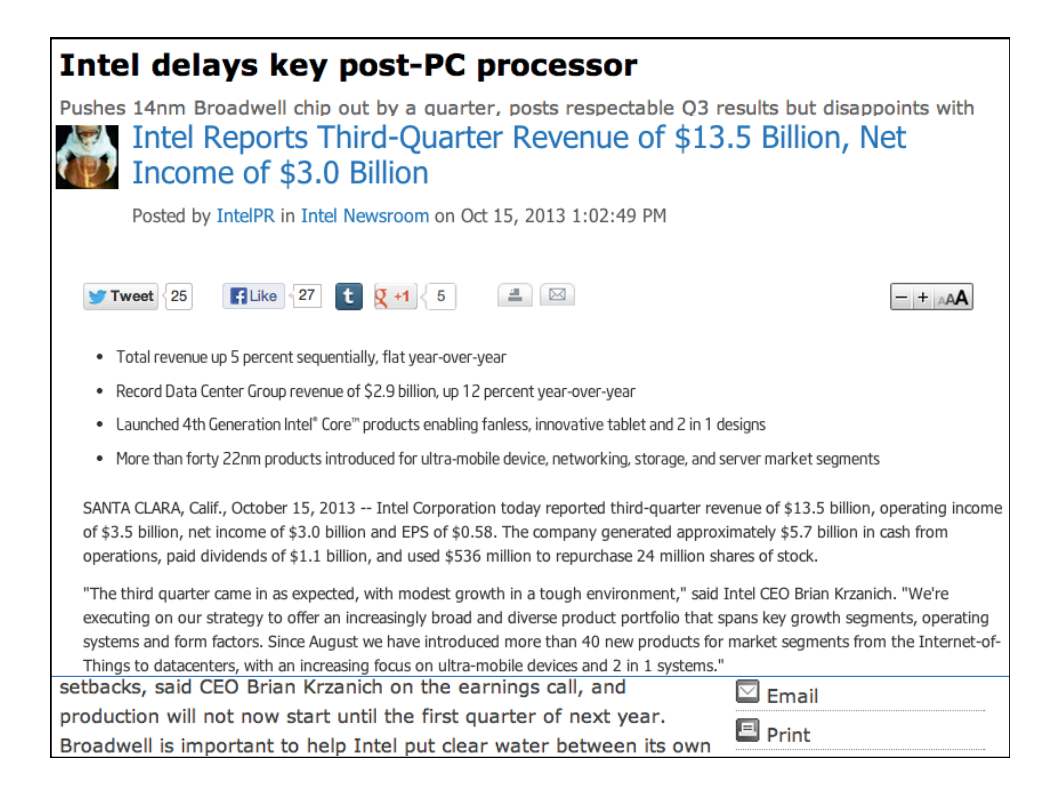

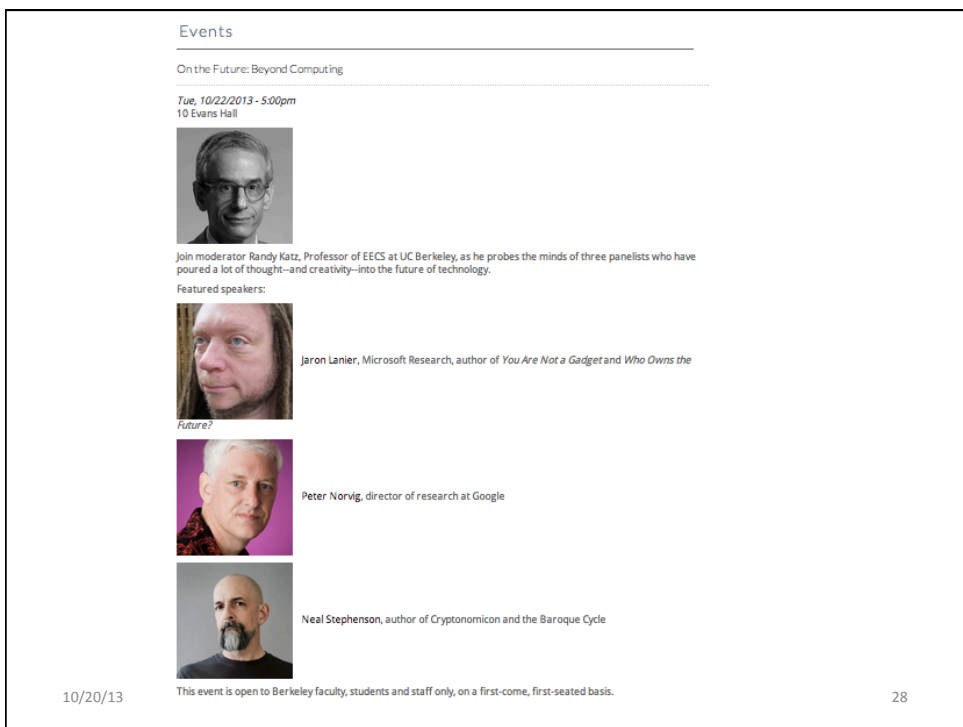

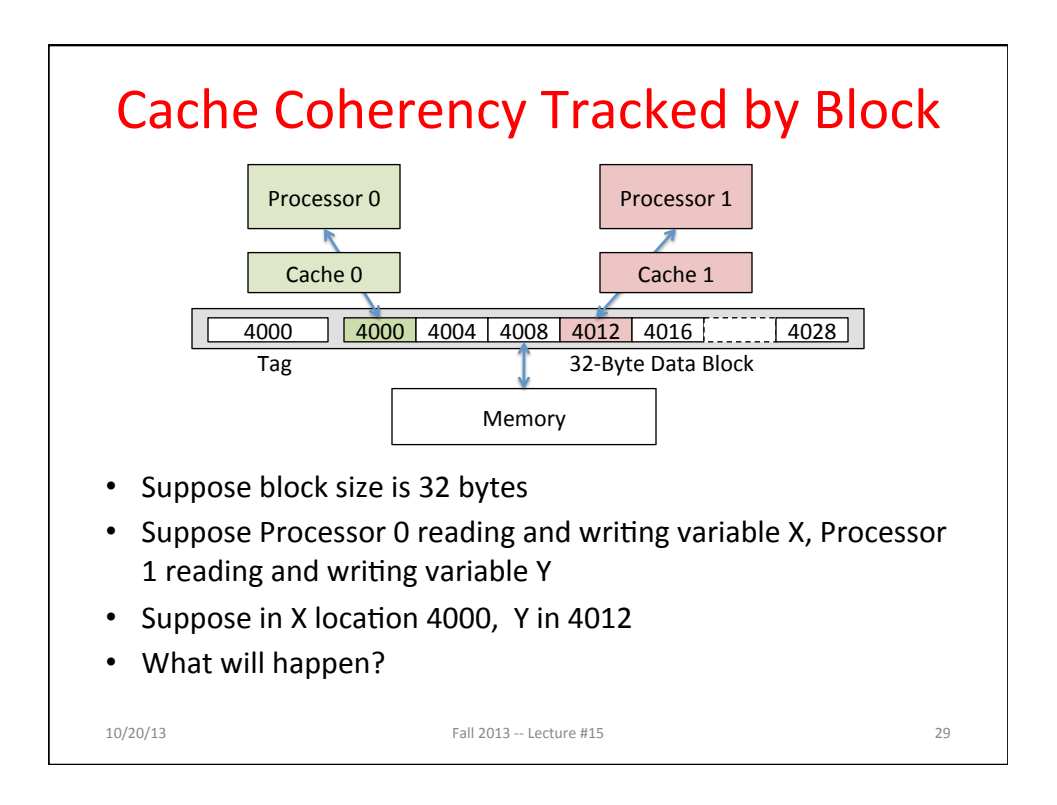

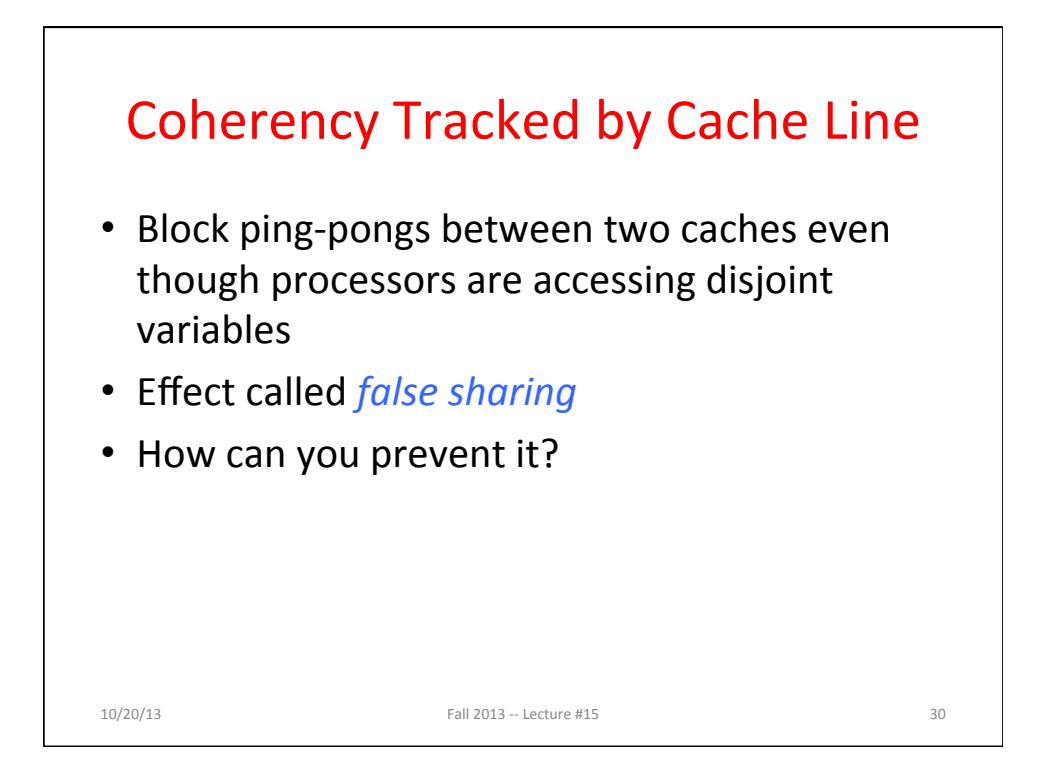

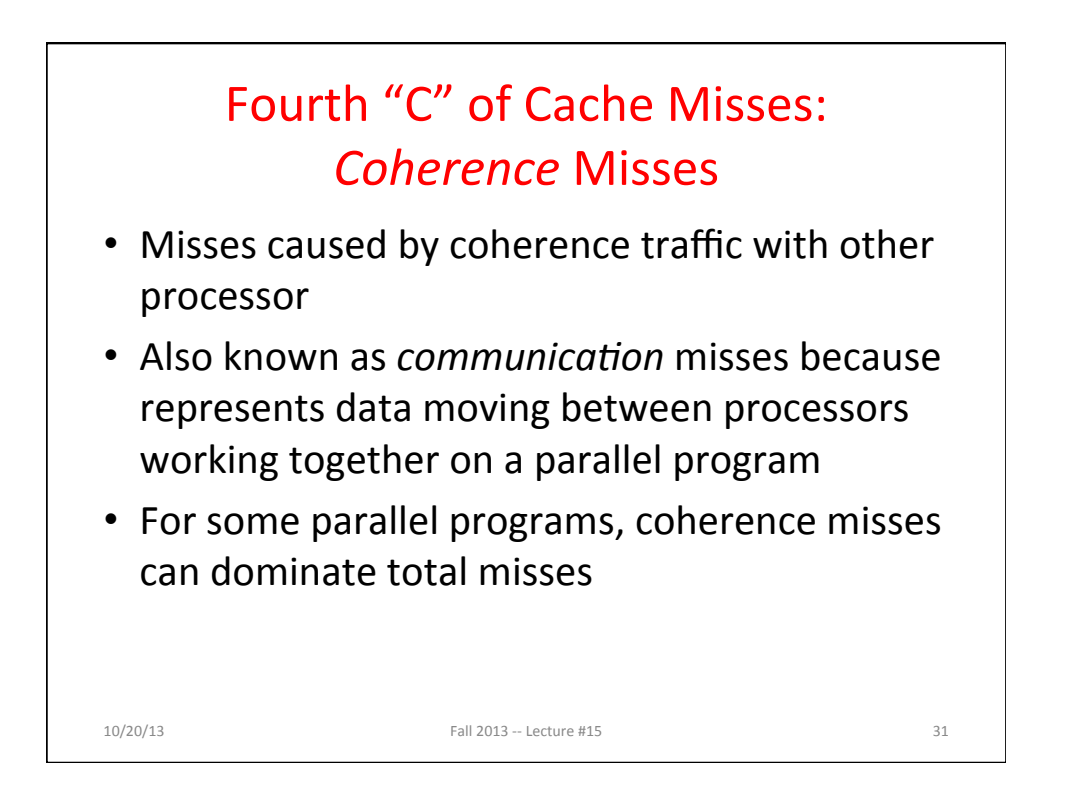

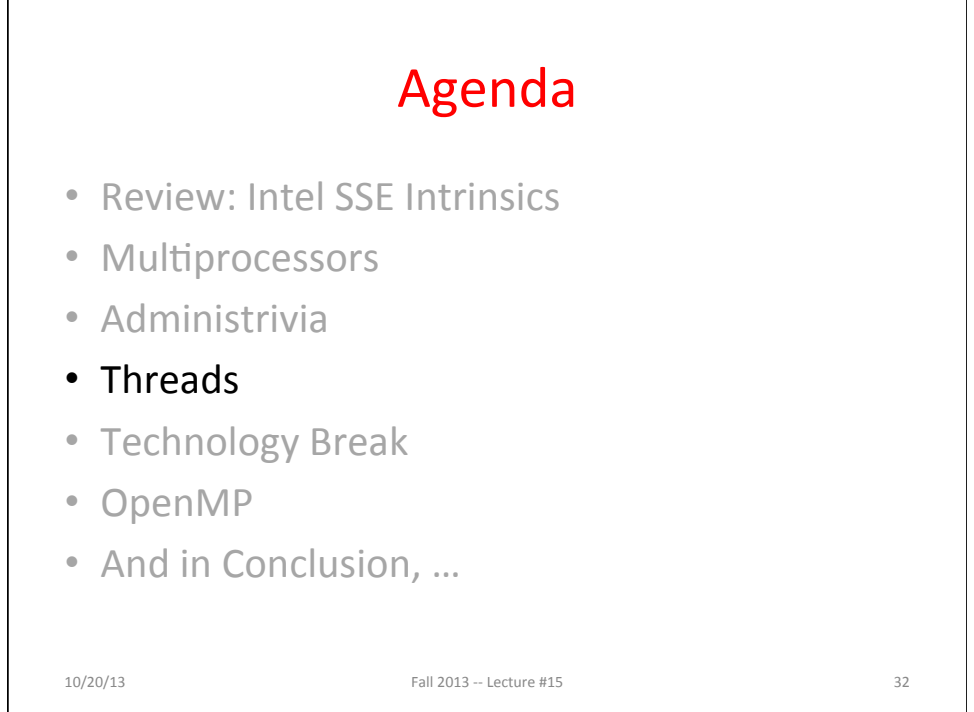

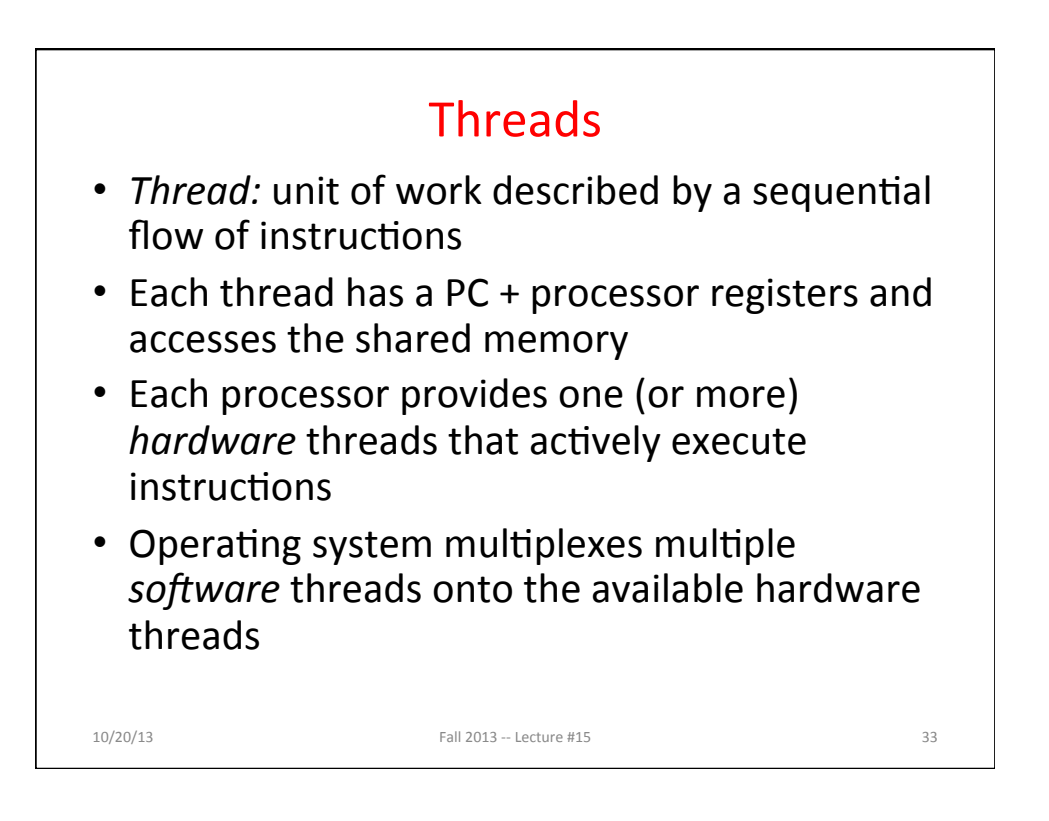

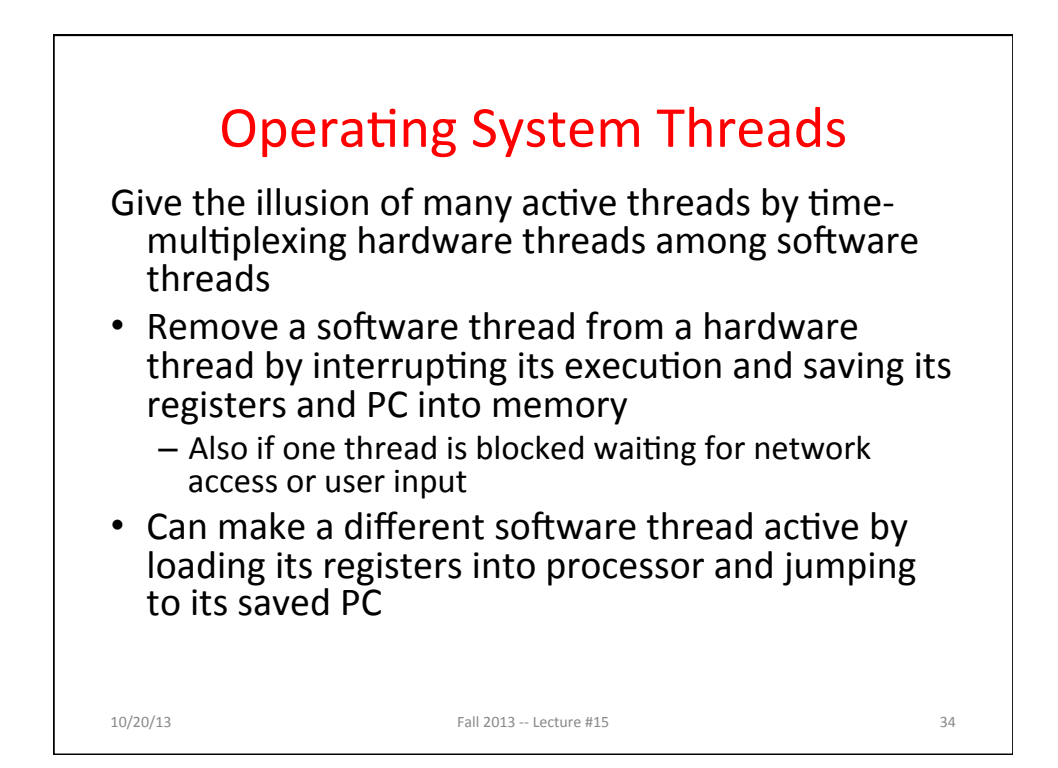

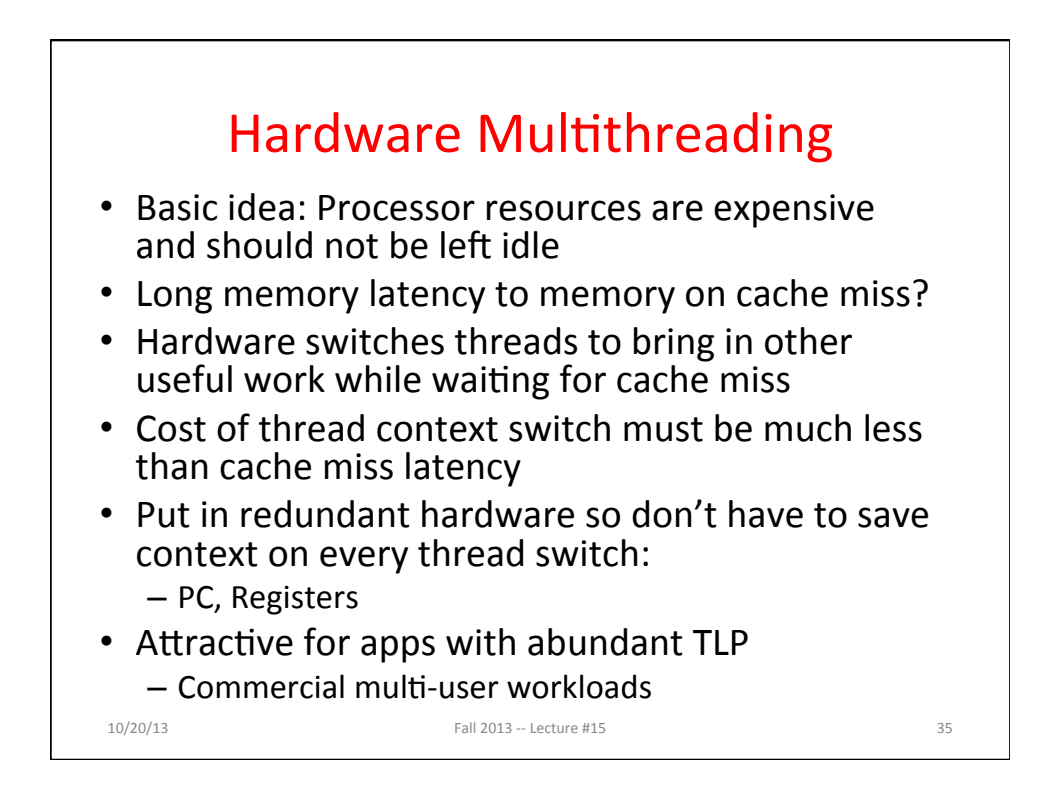

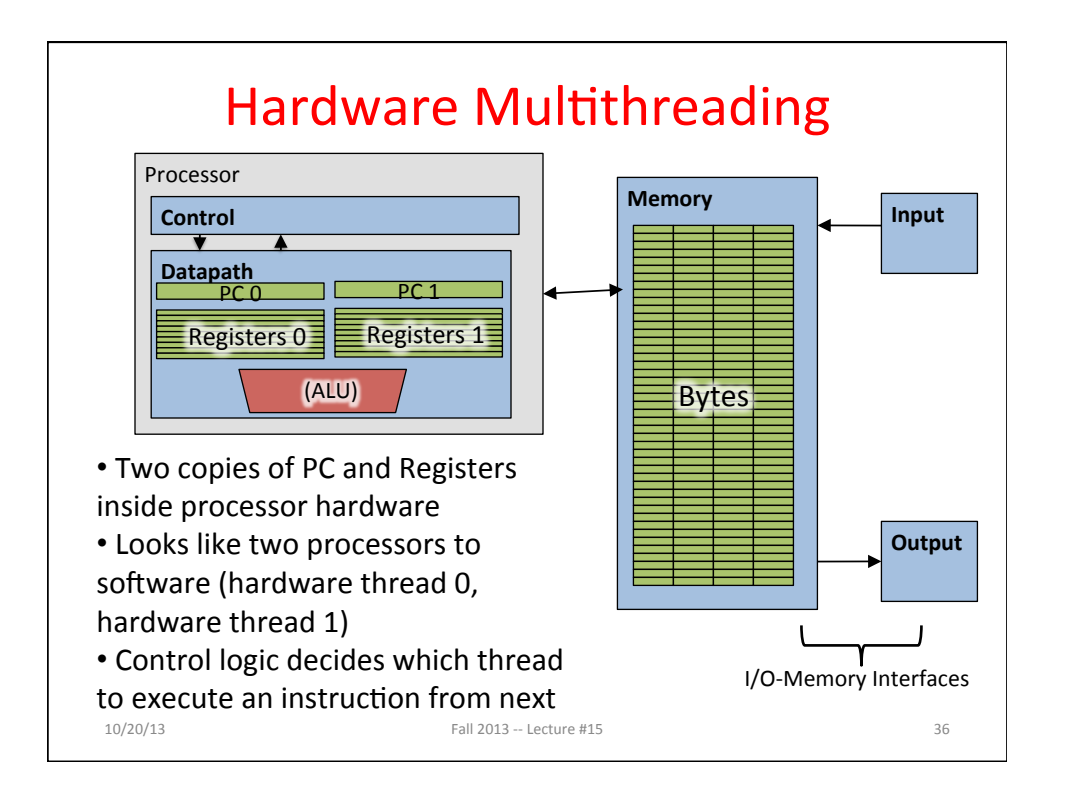

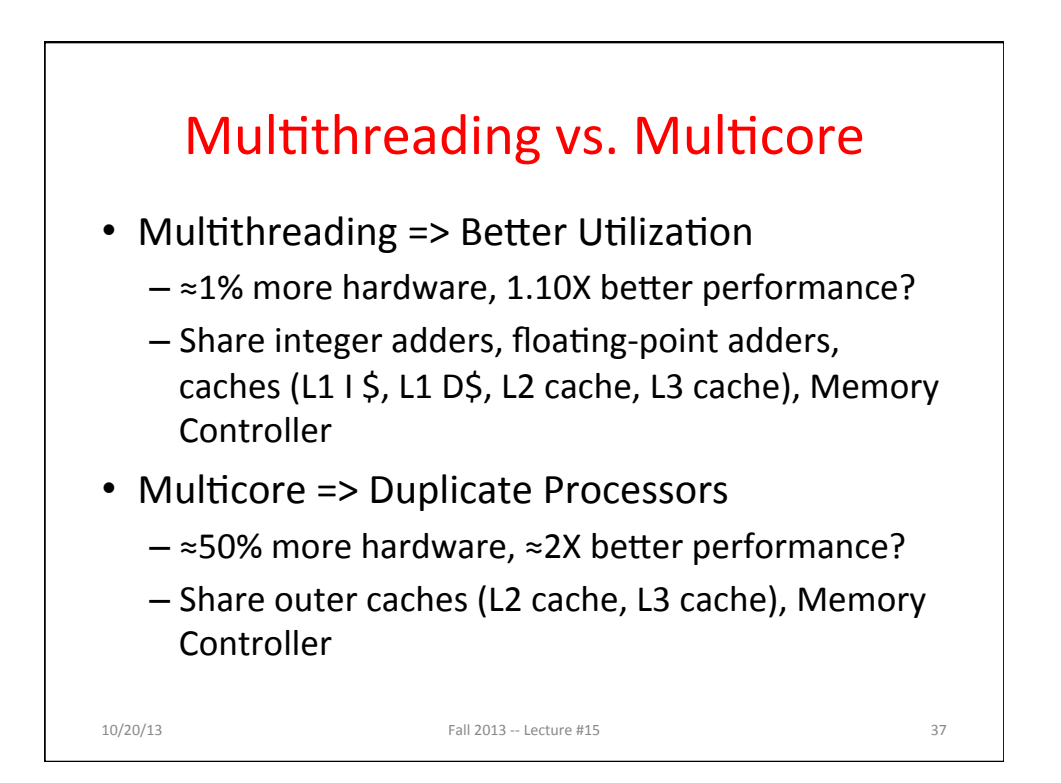

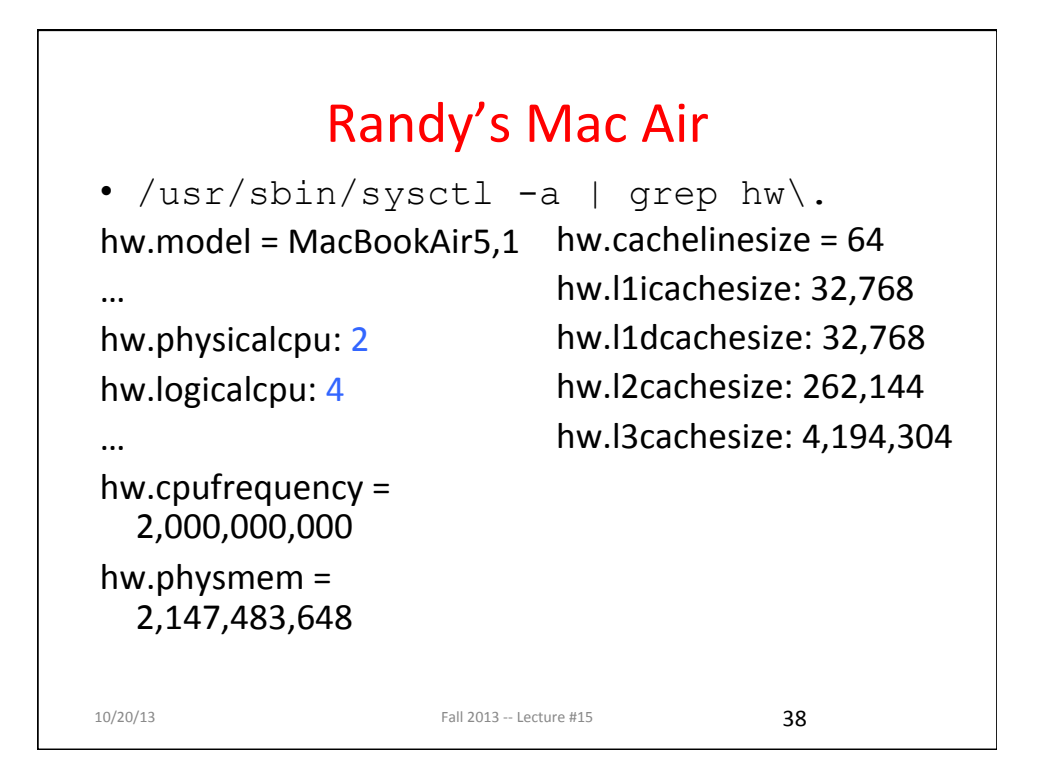

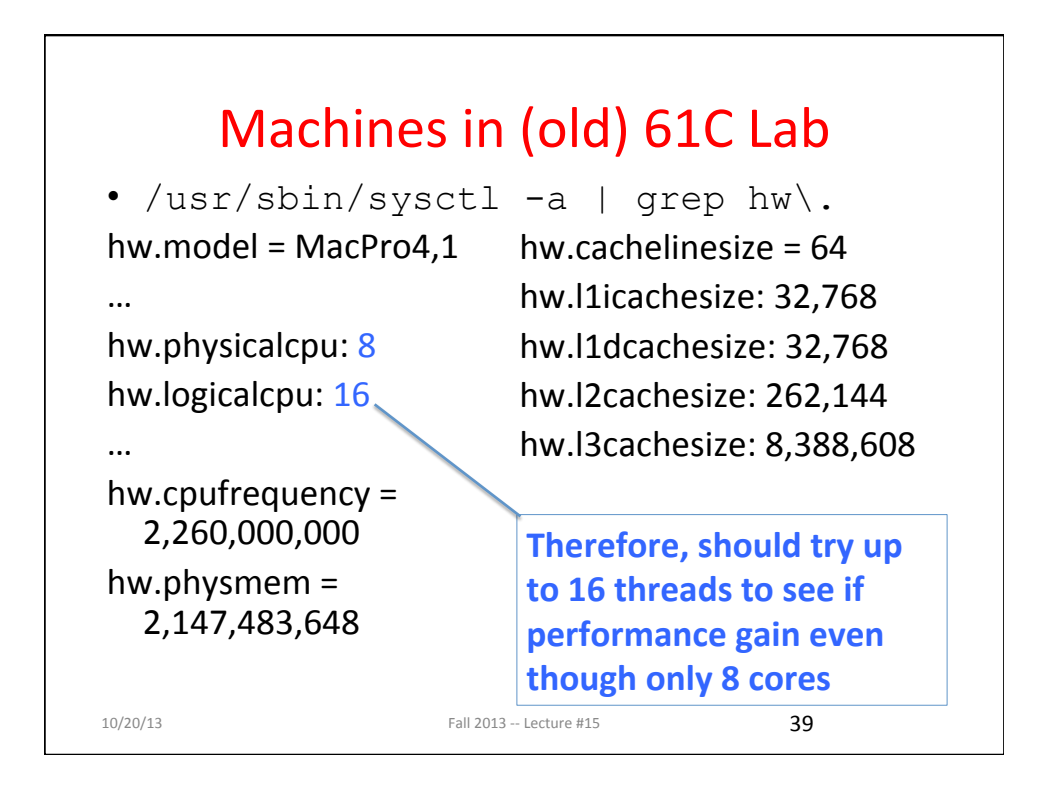

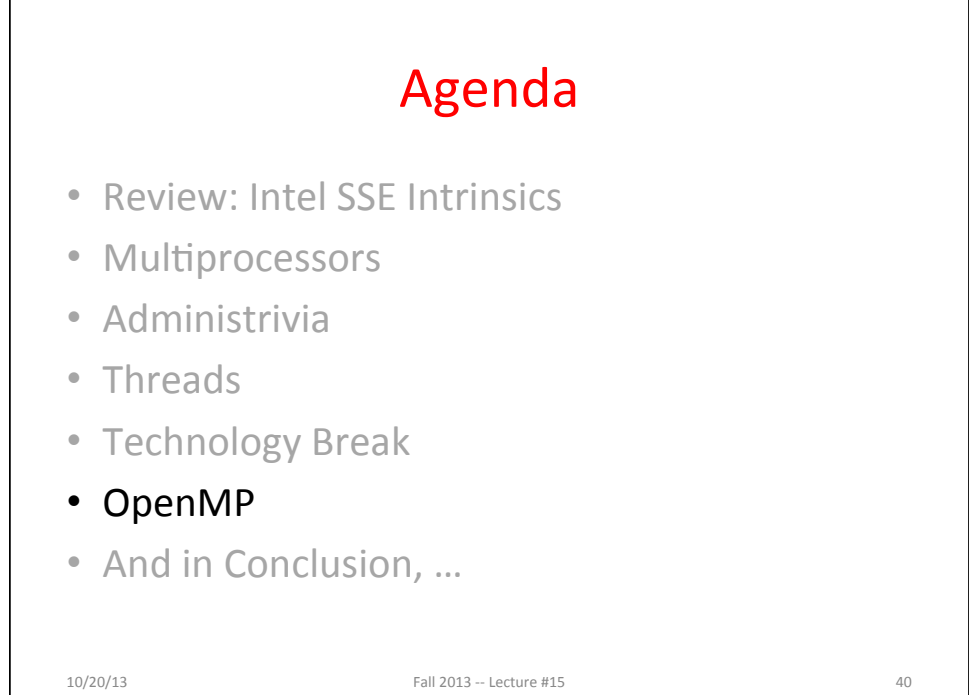

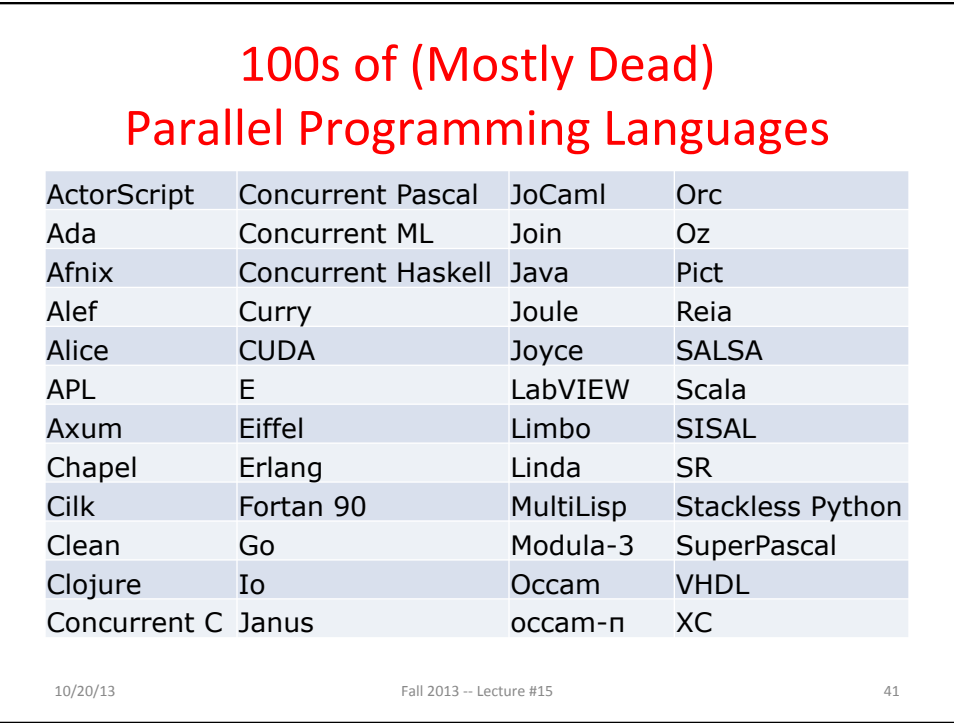

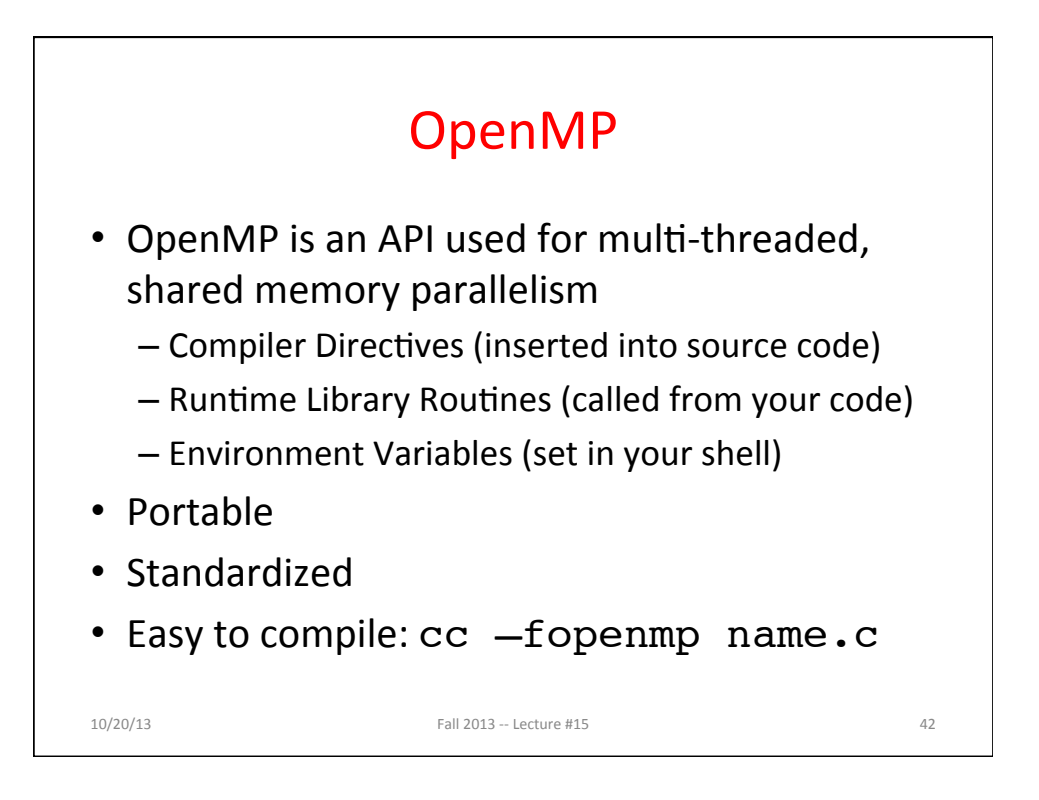

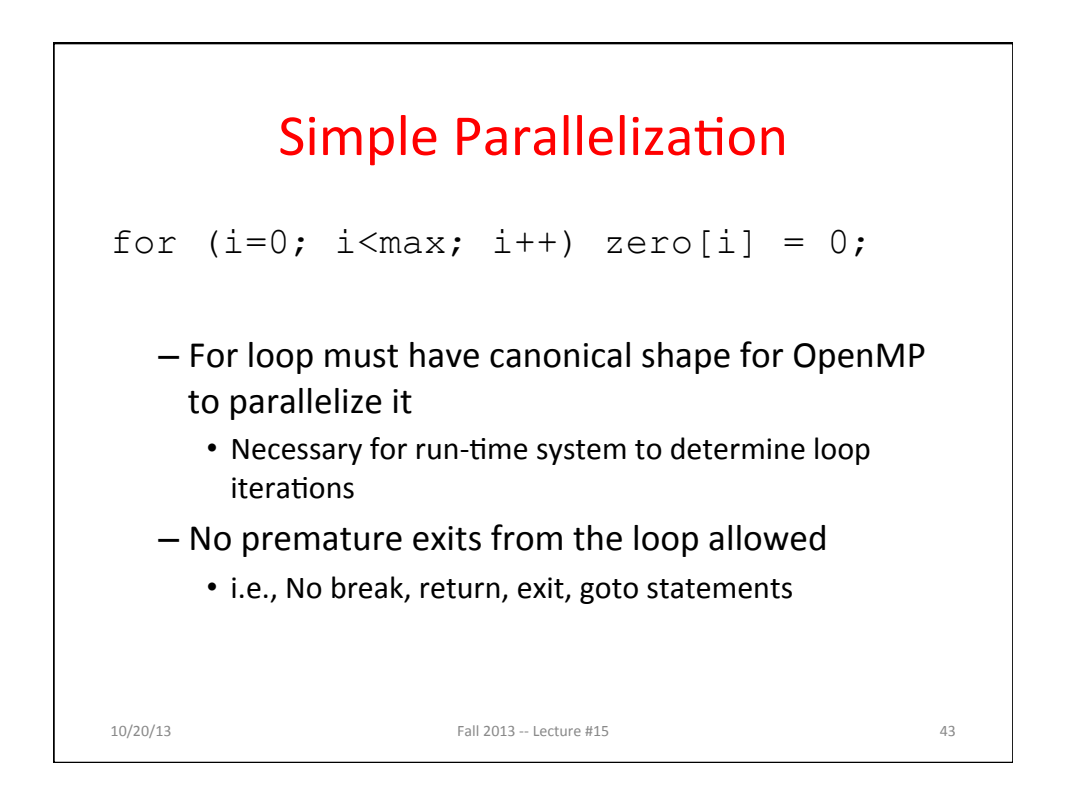

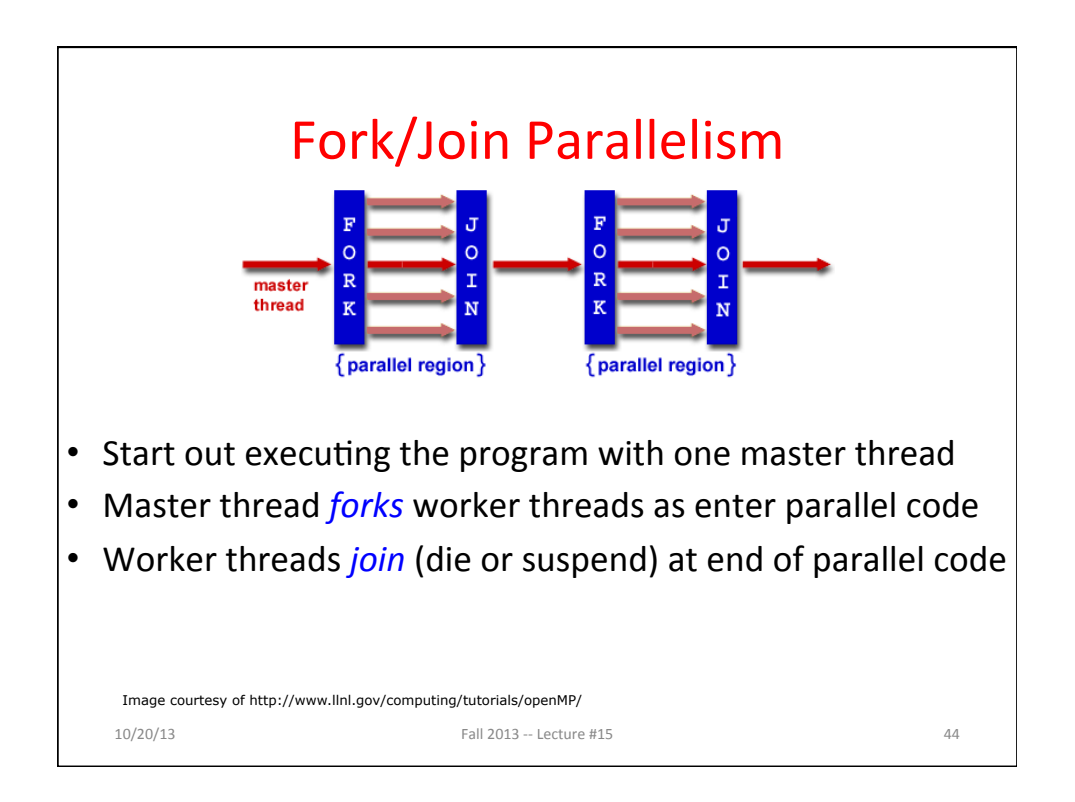

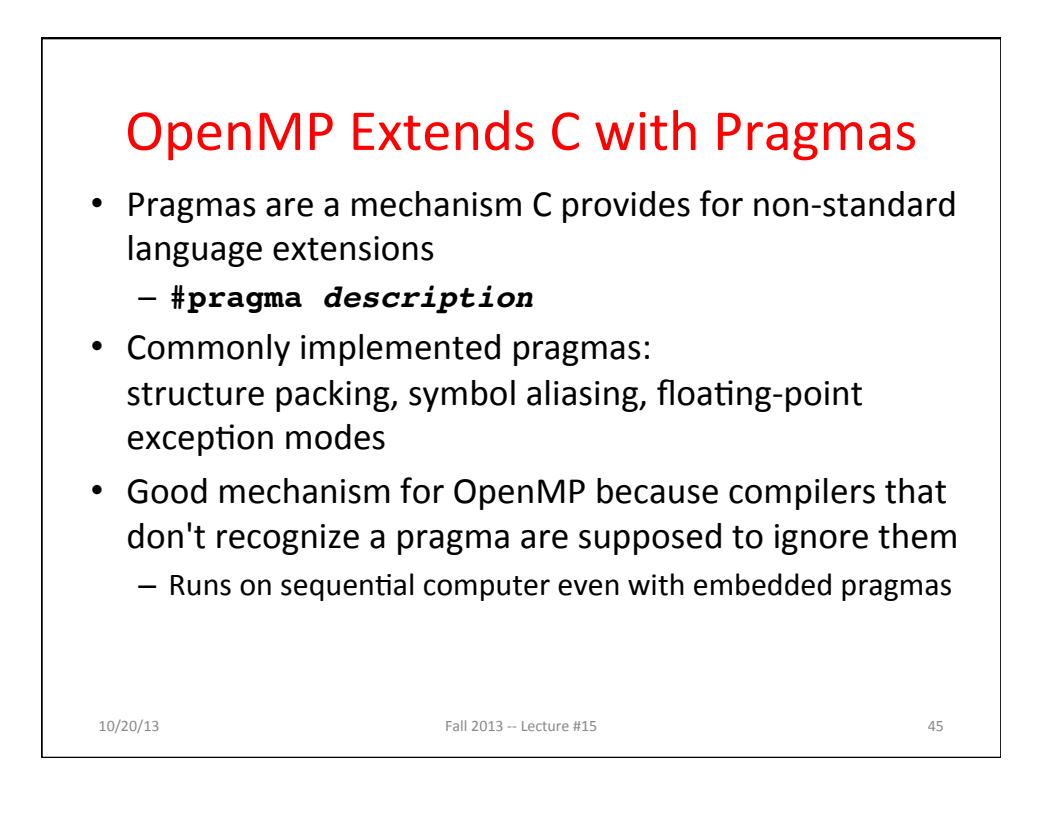

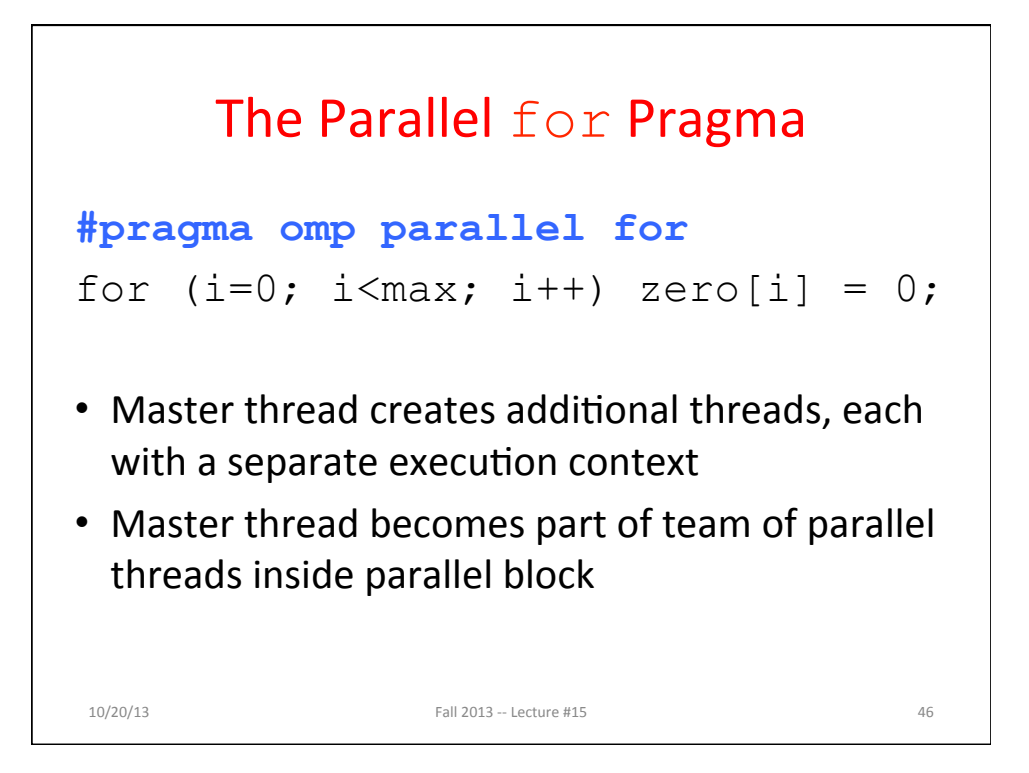

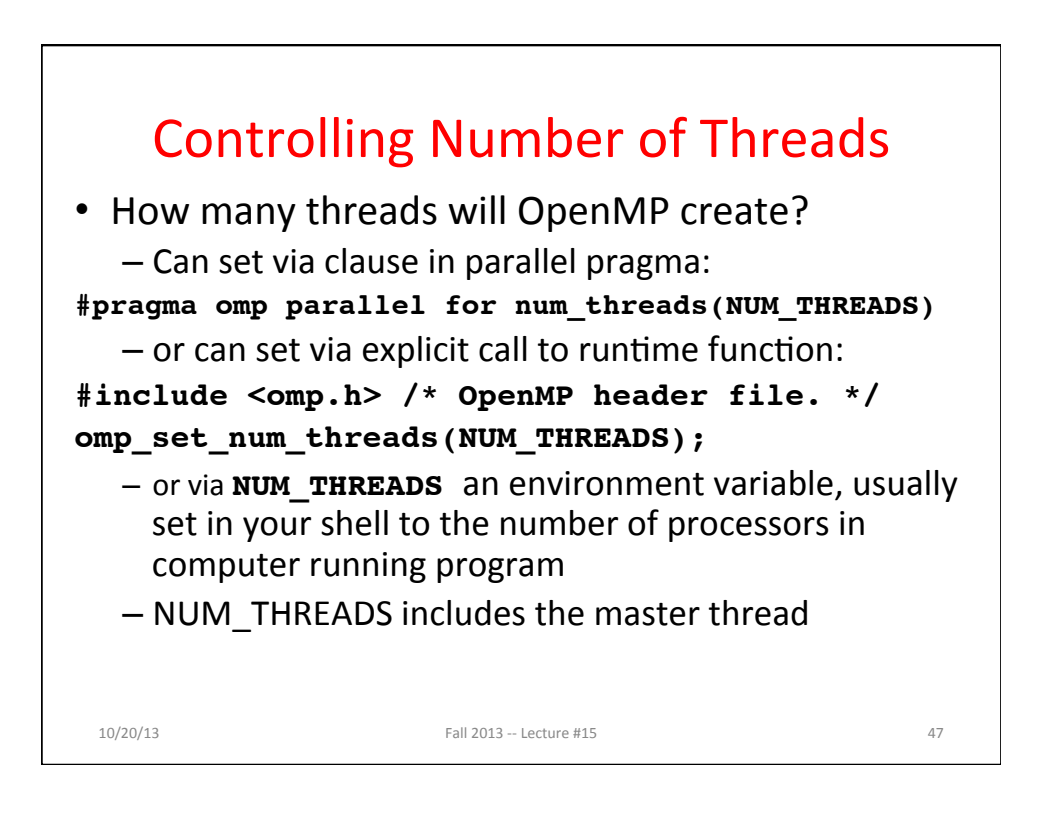

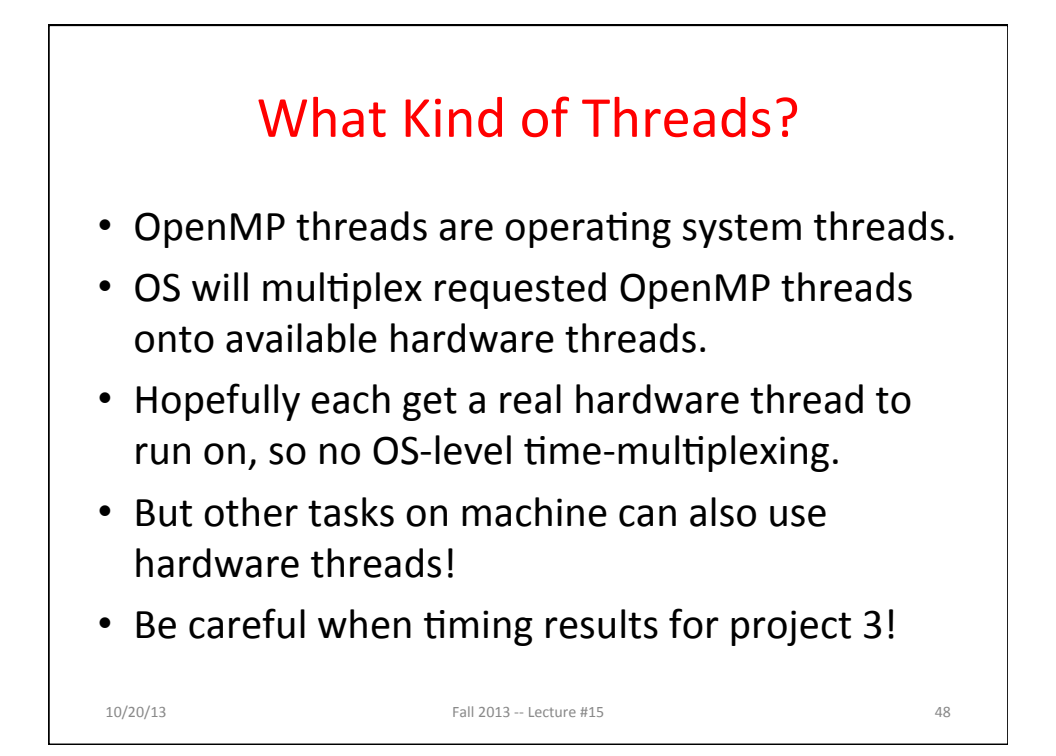

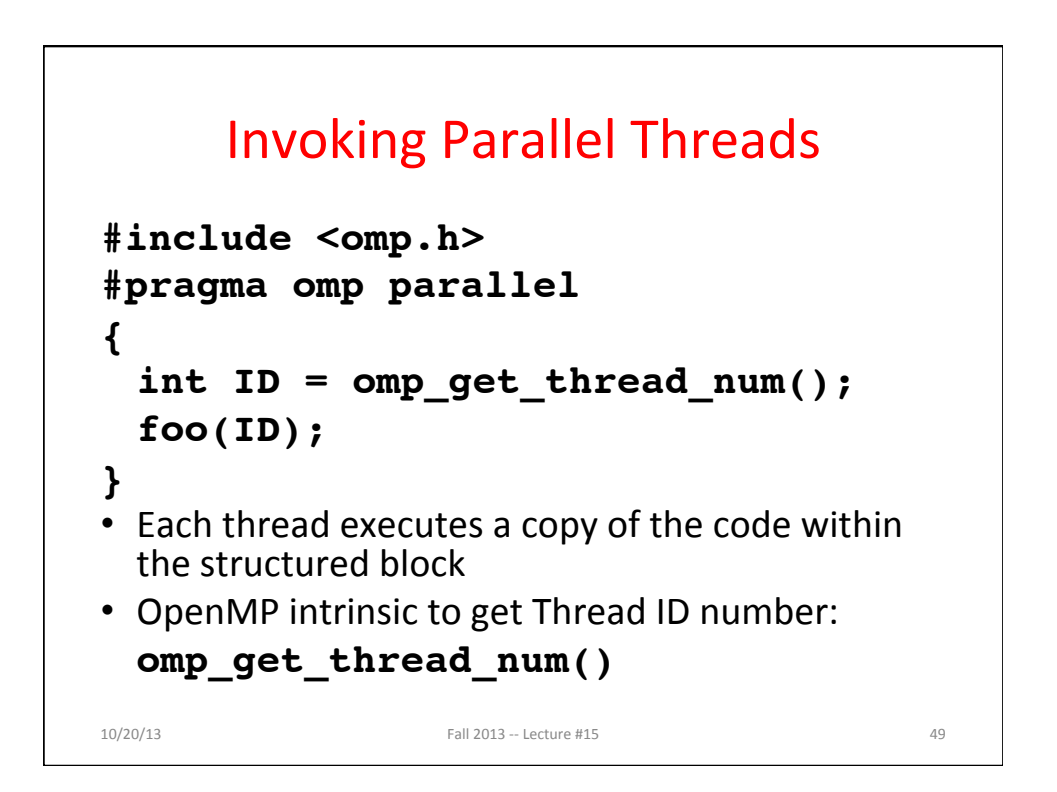

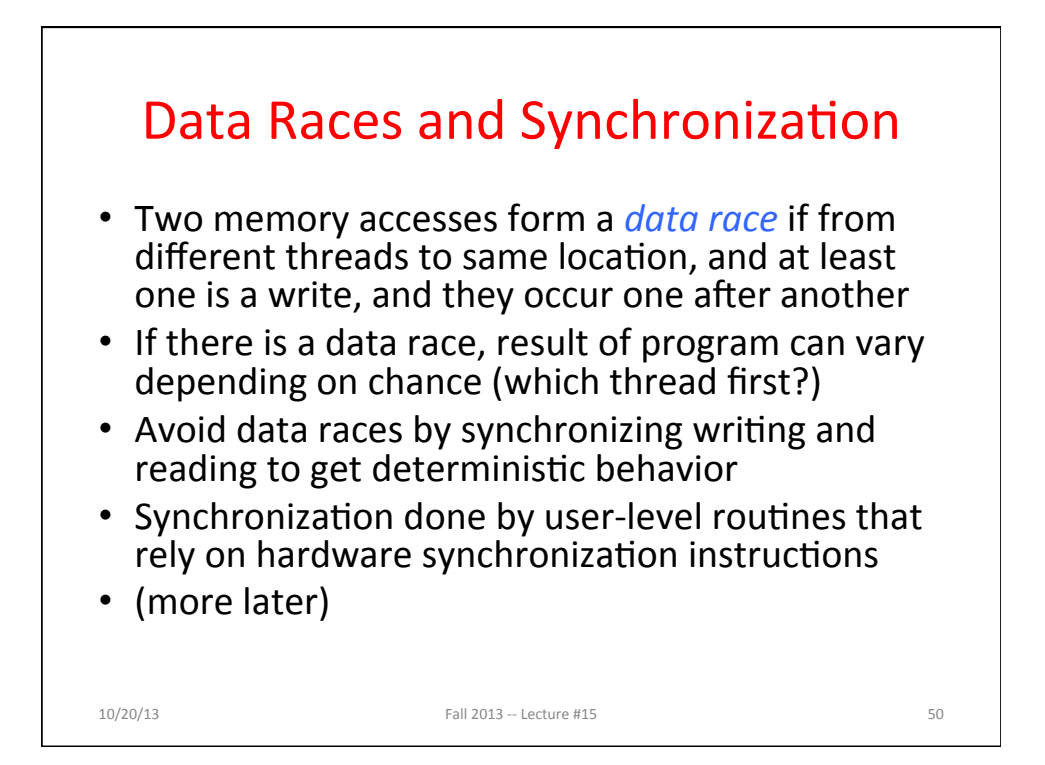

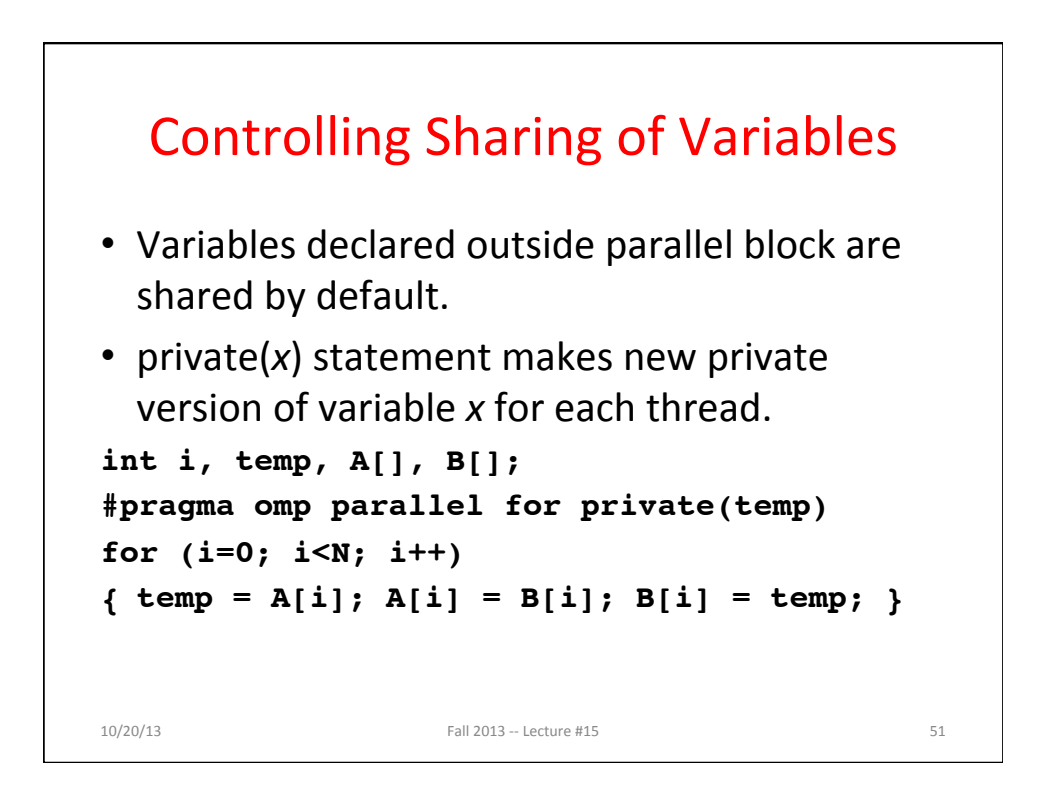

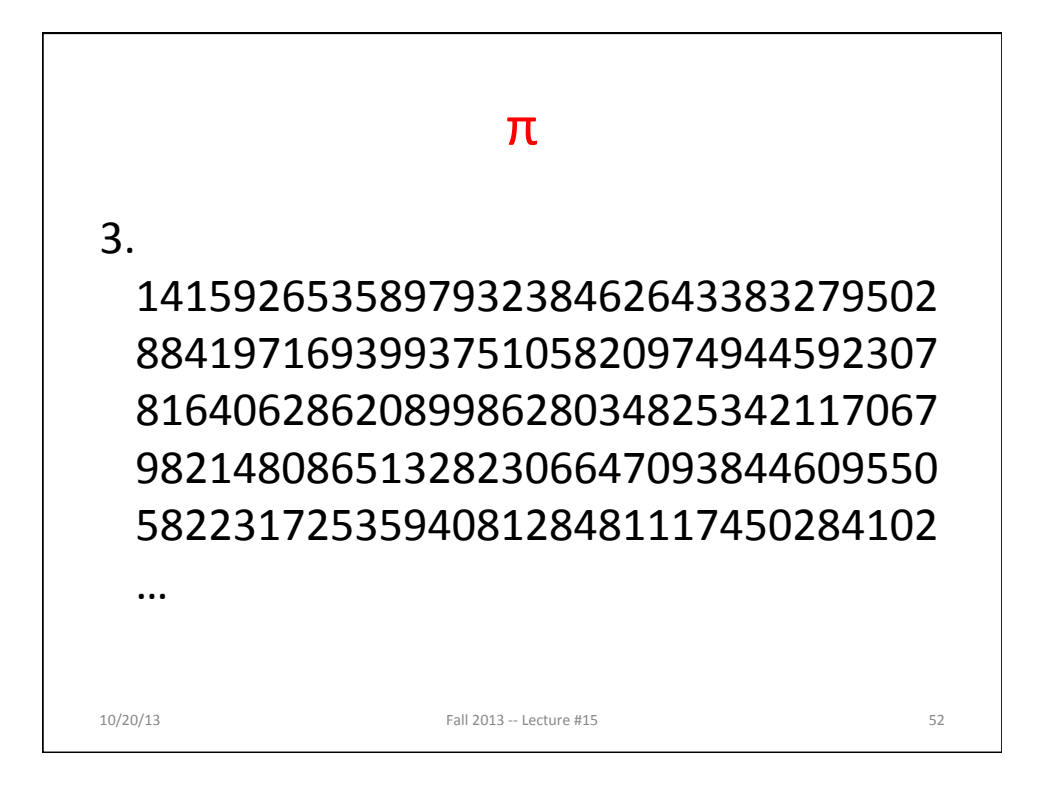

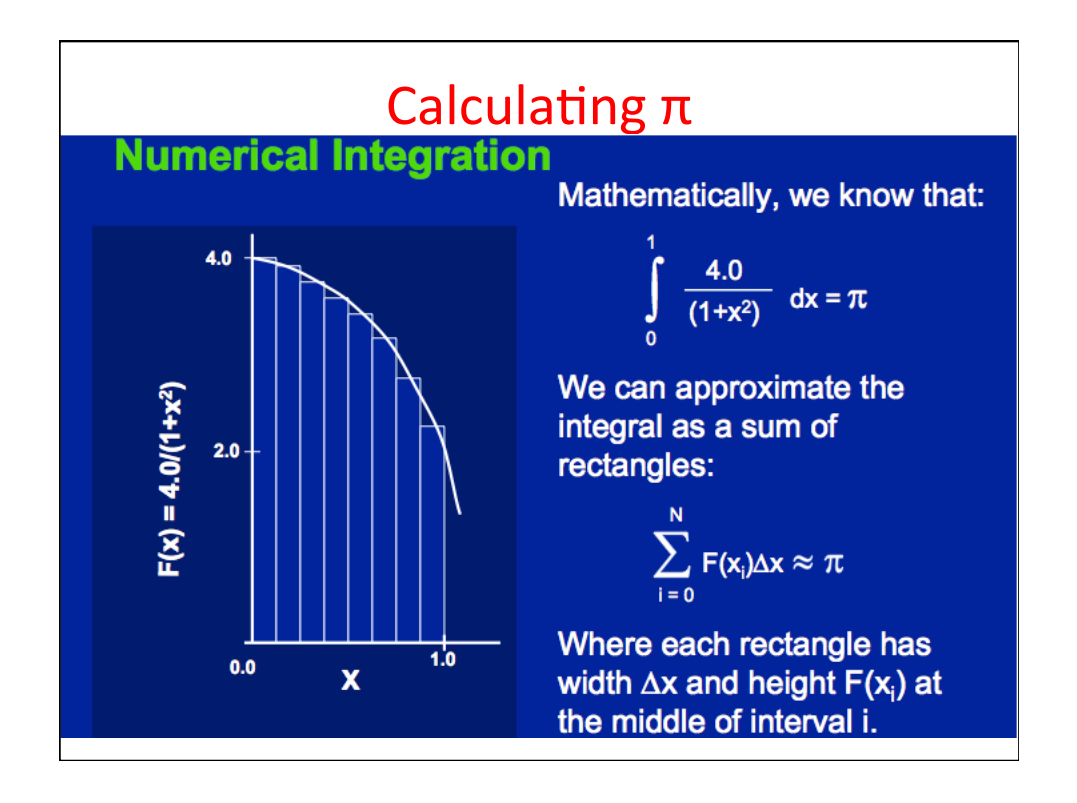

### Sequential Calculation of  $\pi$  in C

```
#include <stdio.h>/* Serial Code */ 
static long num_steps = 100000; double step; 
void main () 
{ int i; double x, pi, sum = 0.0; 
     step = 1.0/(double) num_steps; 
     for (i=1;i<= num_steps; i++){ 
     x = (i - 0.5) * step;sum = sum + 4.0/(1.0+x*x); } 
     pi = sum/num_steps; 
     printf ("pi = %6.12f\n", pi); 
} 
10/20/13 Fall 2013 -- Lecture #15 54
```
#### OpenMP Version (with bug)

```
#include <omp.h> 
static long num_steps = 100000; double step; 
#define NUM_THREADS 2 
void main () 
{ int i; double x, pi, sum[NUM_THREADS]; 
     step = 1.0/(double) num_steps; 
#pragma omp parallel private (x) 
{ int id = omp_get_thread_num(); 
     for (i=id, sum[id]=0.0; i< num_steps; i=i+NUM_THREADS) 
     { 
       x = (i+0.5)*step; 
       sum[id] += 4.0/(1.0+x*x); 
     } 
} 
     for(i=0, pi=0.0; i<NUM_THREADS; i++) 
      pi += sum[i] ; 
  printf ("pi = %6.12f\n", pi / num_steps); 
} 
10/20/13 Fall 2013 -- Lecture #15 55
```
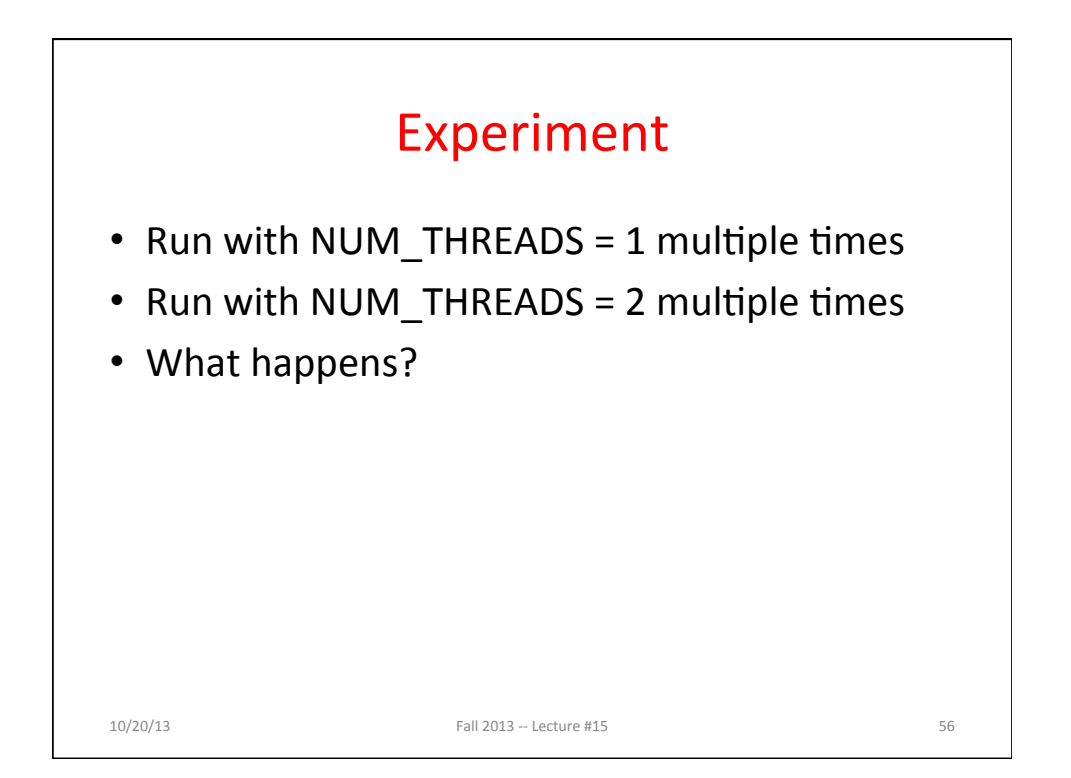

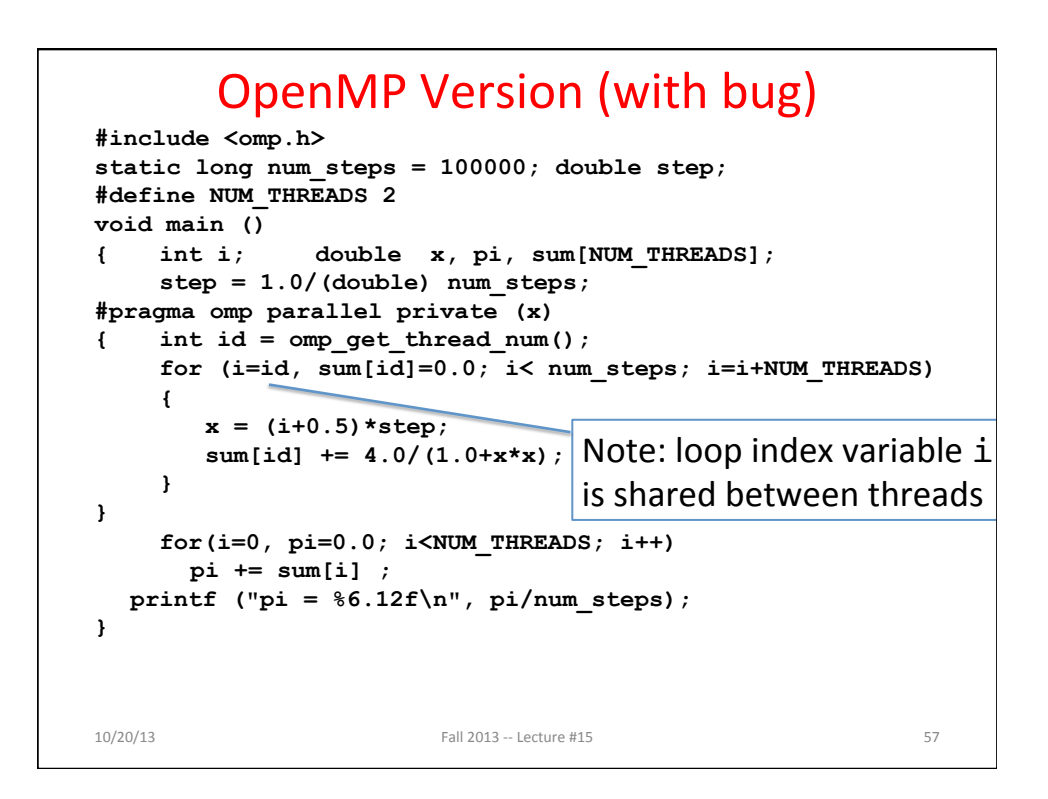

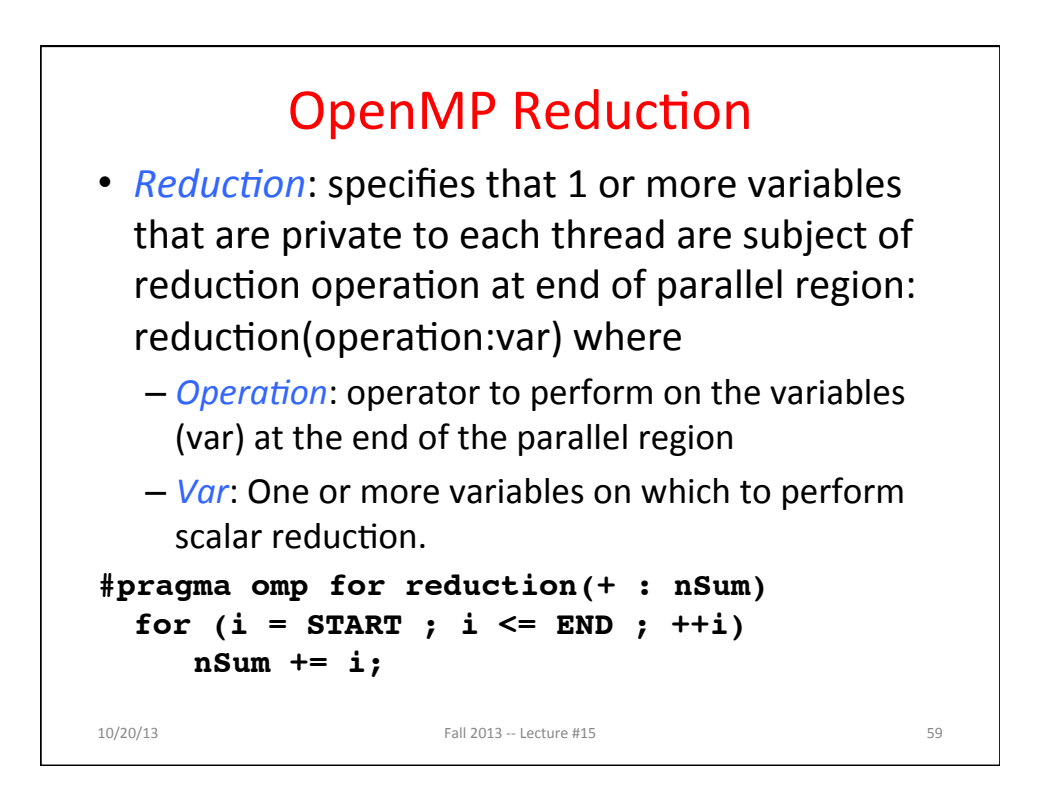

#### **OpenMP Reduction Version #include <omp.h> #include <stdio.h> /static long num\_steps = 100000; double step; void main ()**  { int i; double  $x$ , pi, sum  $= 0.0$ ;  $step = 1.0/(double)$  num steps; **#pragma omp parallel for private(x) reduction(+:sum) for (i=1; i<= num\_steps; i++){**   $x = (i - 0.5) * step;$  $sum = sum + 4.0/(1.0+x*x);$  **} pi = sum / num\_steps; printf ("pi = %6.8f\n", pi); }**   $10/20/13$  Fall  $2013 - 1$  ecture #15 60 Note: Don't have to declare for loop index variable i private, since that is default

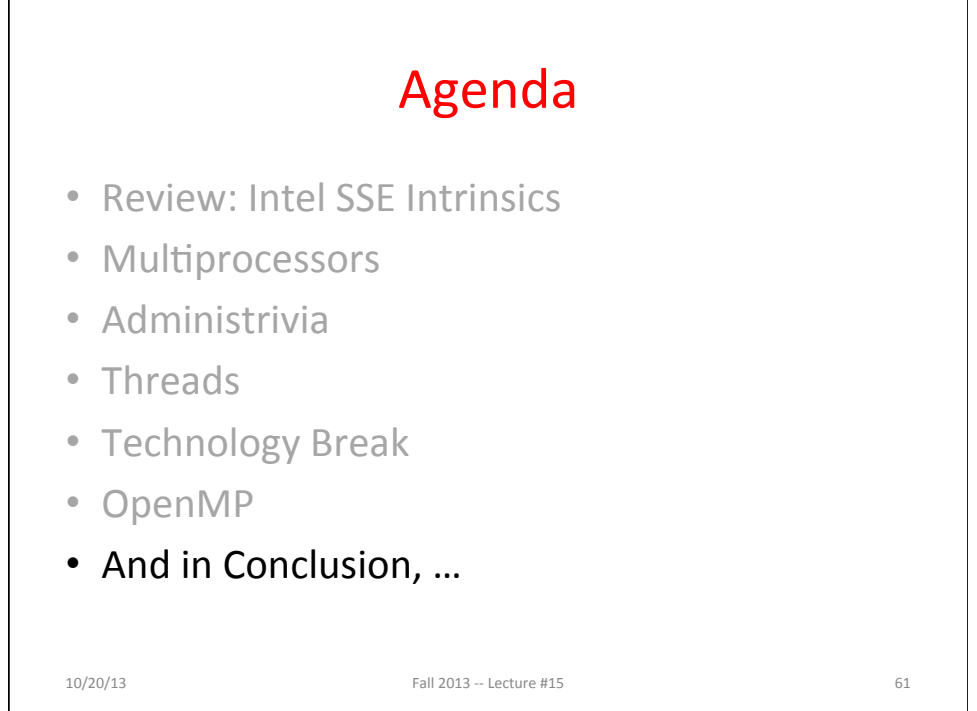

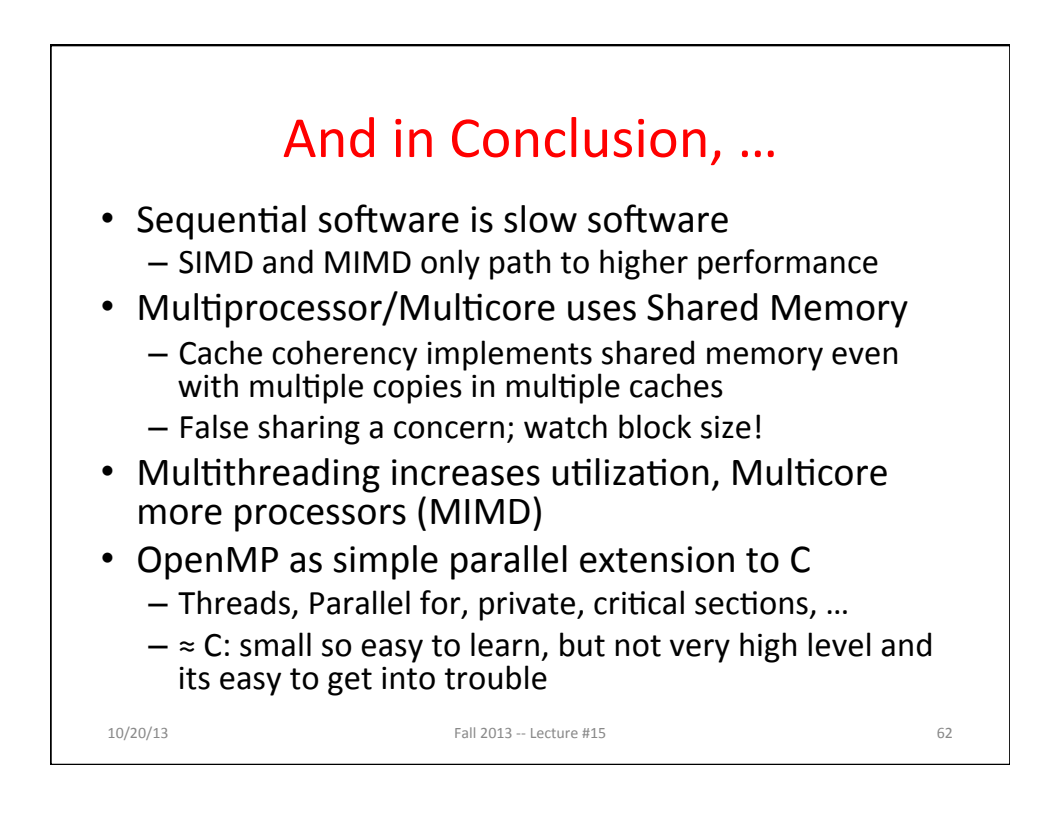